## **Clustering Analysis Babelomics 5.0**

## Cankut ÇUBUK March 9th, 2017

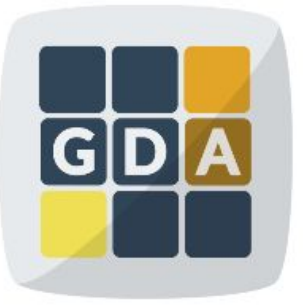

### **GDA**

International Course on **Genomic Data Analysis** 

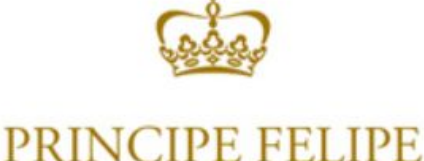

**CENTRO DE INVESTIGACION** 

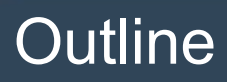

- **•** Introduction
- Types of clustering\*
- Methods\*
	- UPGMA
	- SOTA
	- K-Means
- Paramaters\*
	- Distance
	- K-value

\*Babelomics 5.0 based

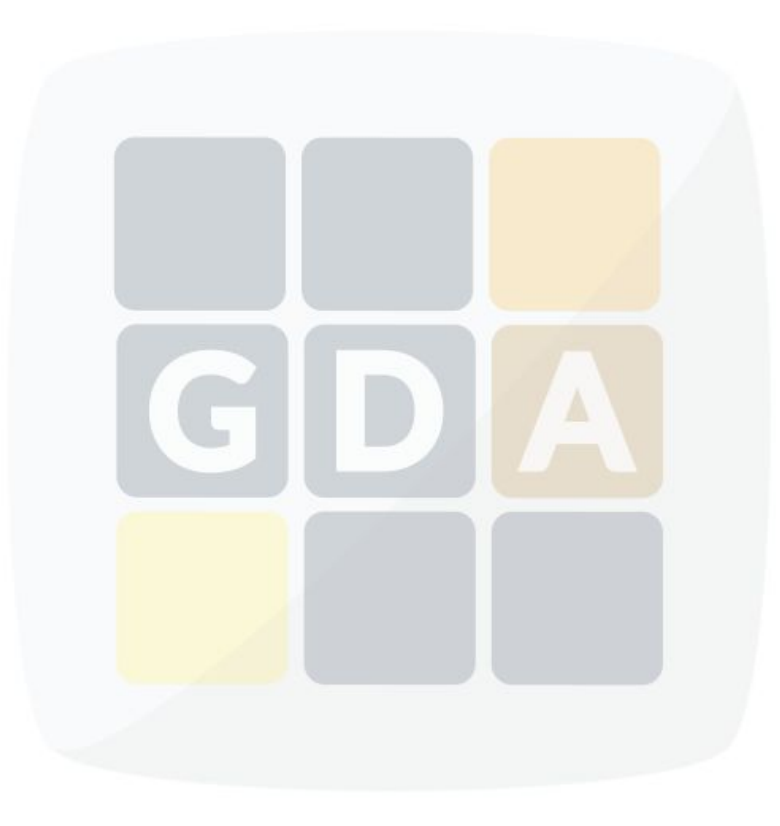

## What is clustering analysis?

**Cluster** is a group of similar things which have a relatively close association.

**Clustering analysis** is grouping a set of data objects into clusters.

If plotted geometrically, the objects within the clusters will be close together, while the distance between clusters will be farther apart.

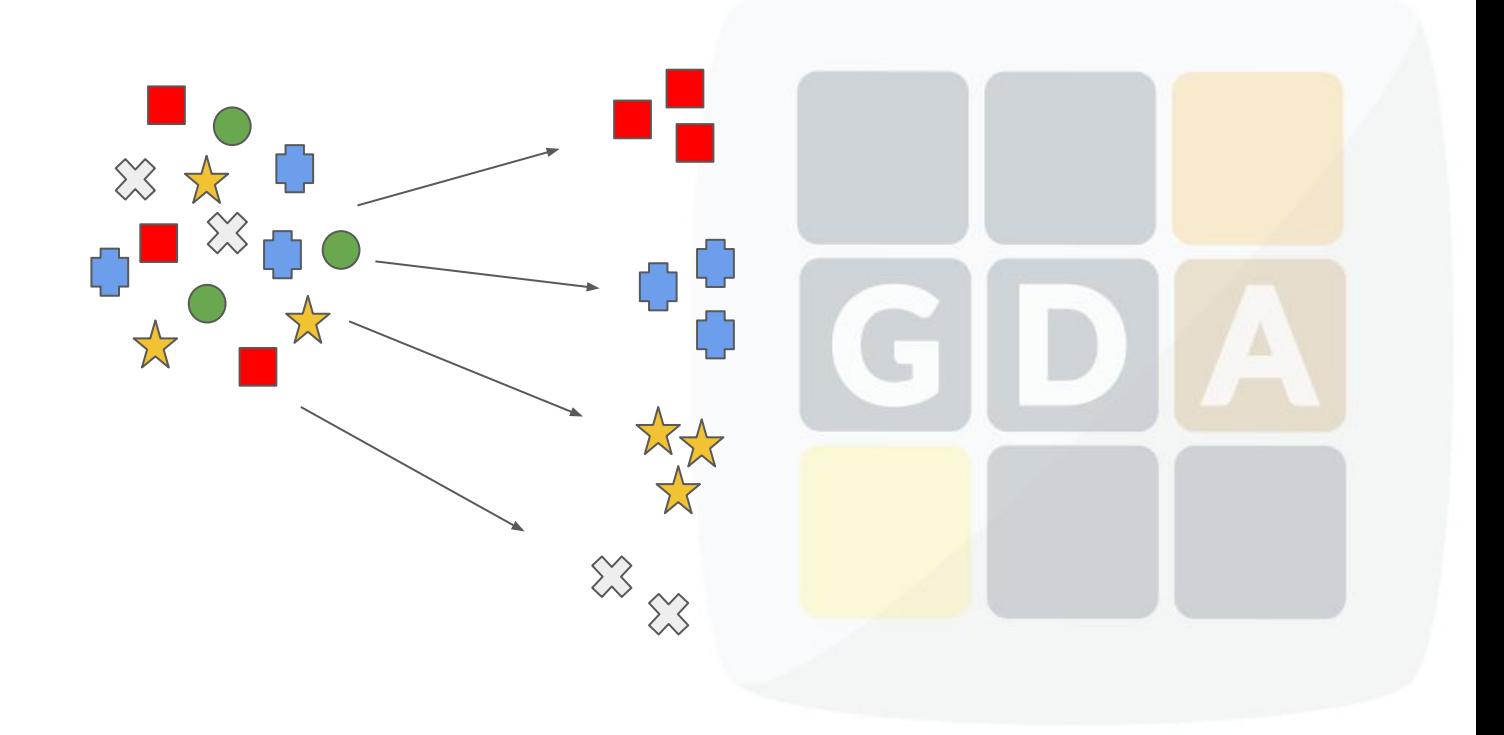

## Applications of clustering analysis

#### **Biology**

#### Taxonomy of species

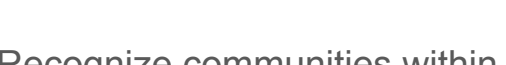

**Social network analysis**

Recognize communities within large groups of people.

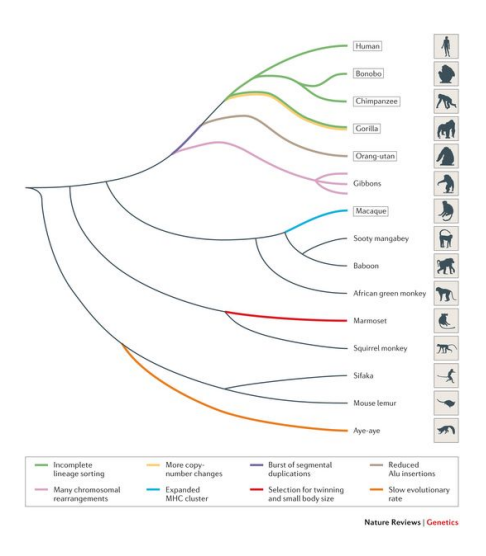

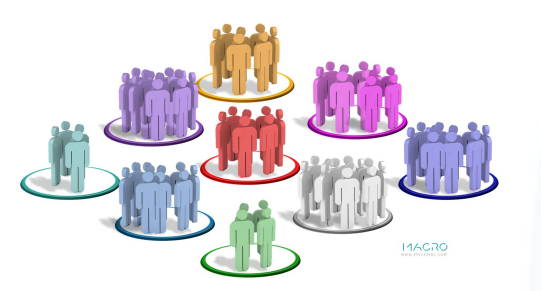

#### **Business and marketing**

Product positioning, new product development, etc.

Beer and Nappies: Walmart, by using data mining discovered that by placing beers and nappies together increase the sale of both products.

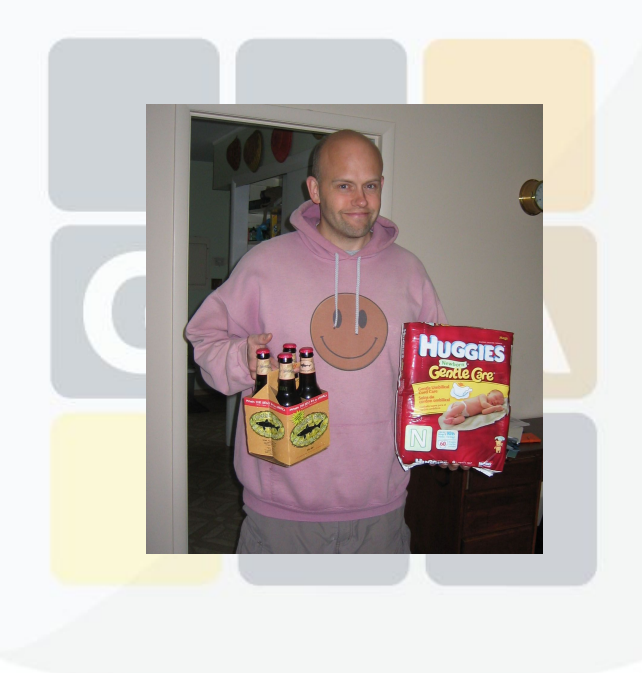

## Clustering analysis in molecular biology

● In our case, we cluster **genes** and/or **samples.**

 ${\tt S}0$ 

 $45$ ũ,

 $\frac{6}{7}$ 

55

 $_{\rm 30}$ 

 $^{55}$ 

 $\approx$ 

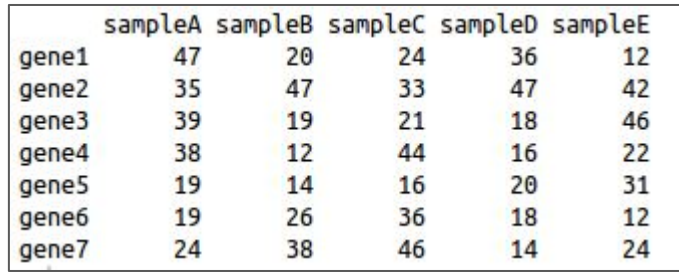

**Cluster Dendrogram** 

 $\mathfrak{D}$ 

 $\epsilon$ 

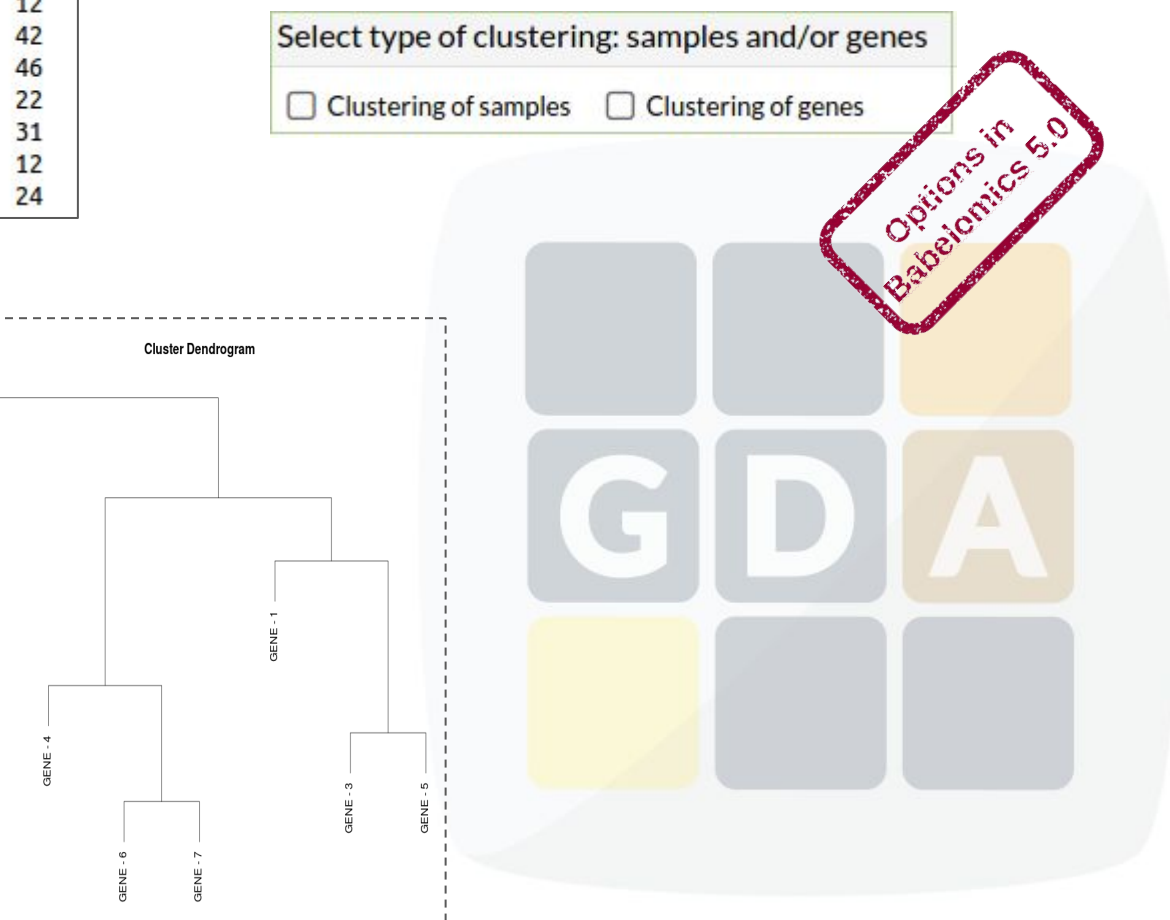

## Clustering analysis in molecular biology

Clustering is **unsupervised** classification.

• No predefined class.

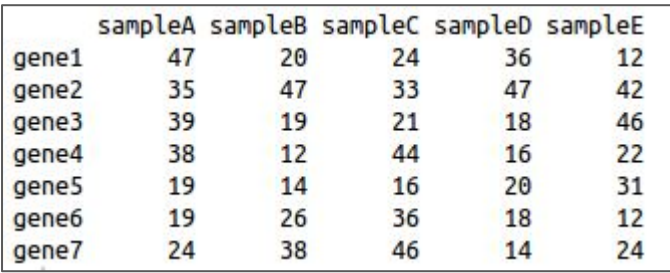

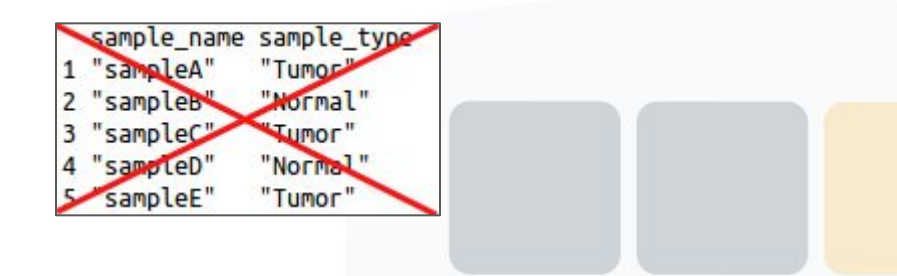

## Which questions can be answered with clustering?

Are there some genes with a similar pattern of gene expression across samples?

- The unit of analysis is the gene.
- Find genes that behave the same across patients.
- Indicate possible gene funtionality.
- Find temporal patterns of gene expression.

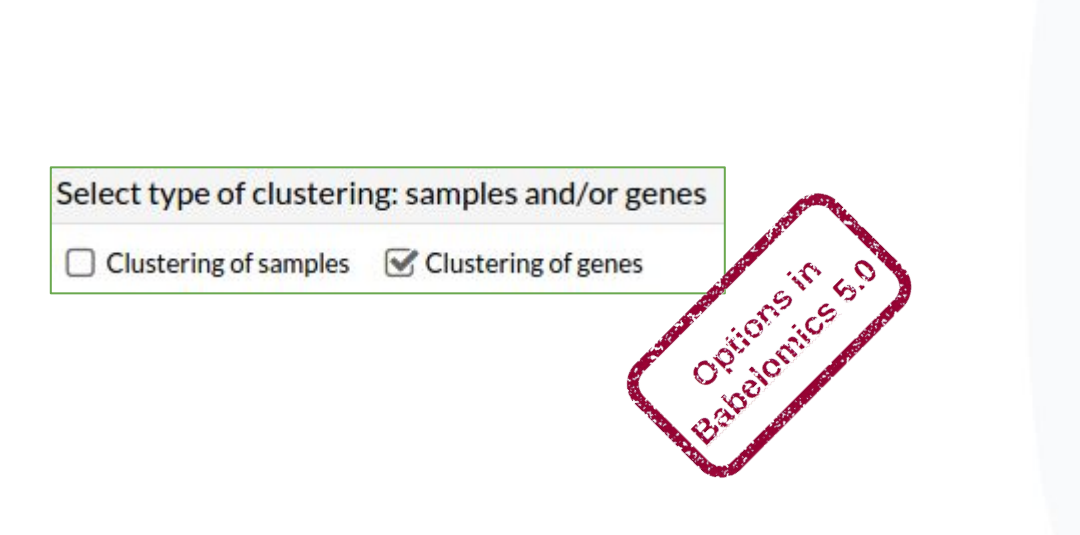

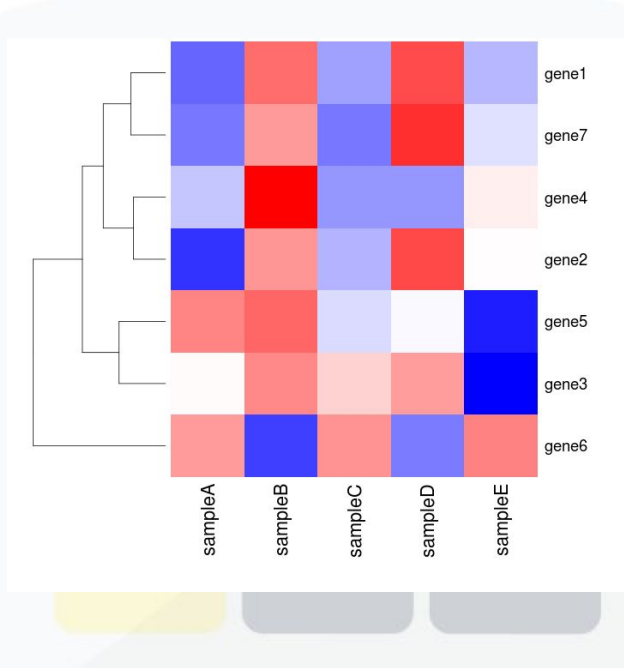

## Which questions can we answer with clustering?

Are there some biological samples with the same pattern of gene expression across genes?

- The unit of analysis is the sample.
- Discover new subgroups in a set of patients of the same disease.
- Descriptive analysis.
- Perform quality control checking
	- Outlier detection
	- Batch effect assessment

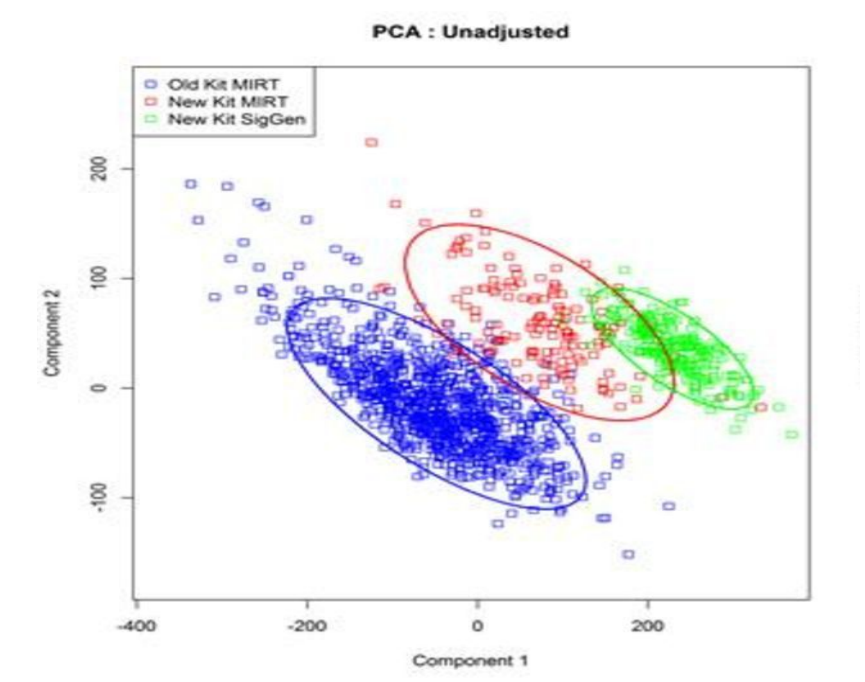

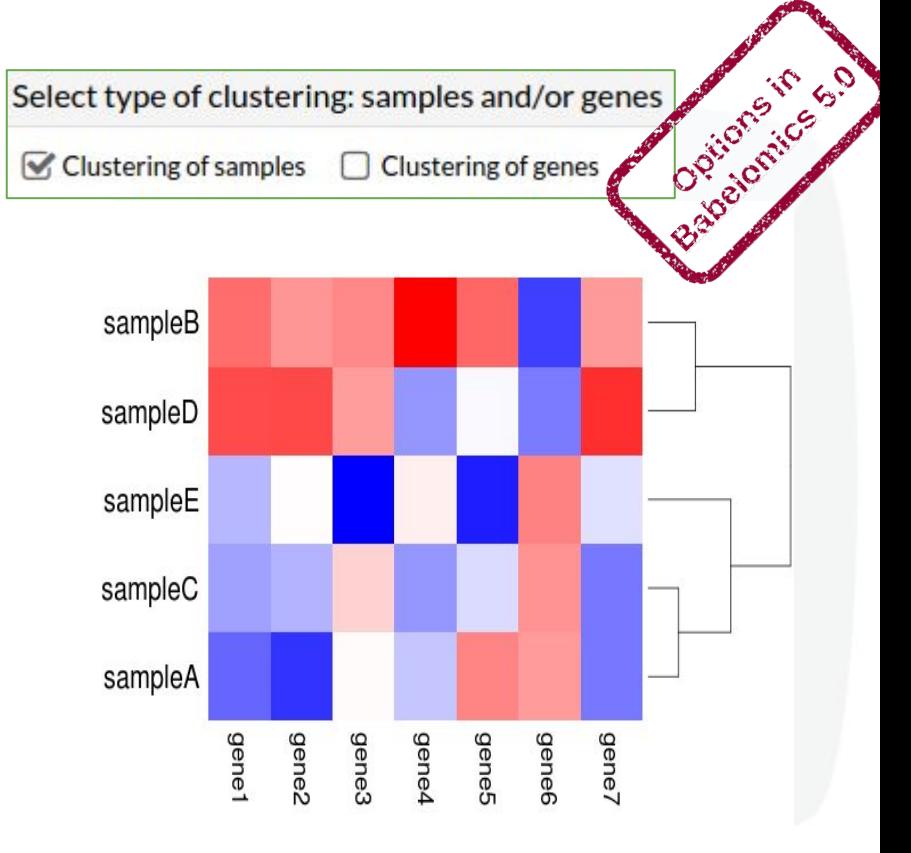

# Clustering Methods in Babelomics 5.0

- Unweighted Pair Group Method with Arithmetic Mean (UPGMA)
- Self-Organizing Tree Algorithm (SOTA)
- K-Means

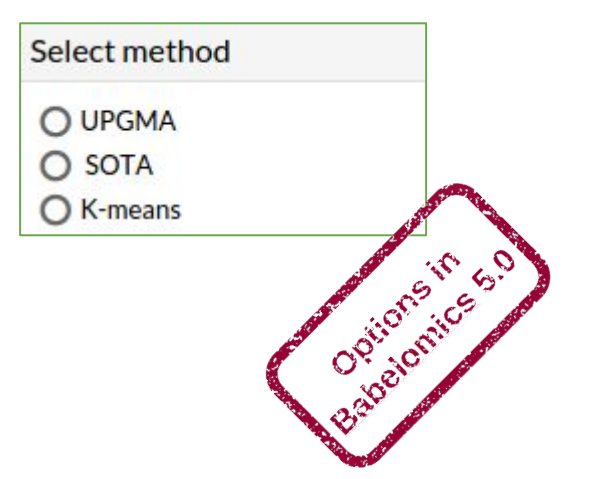

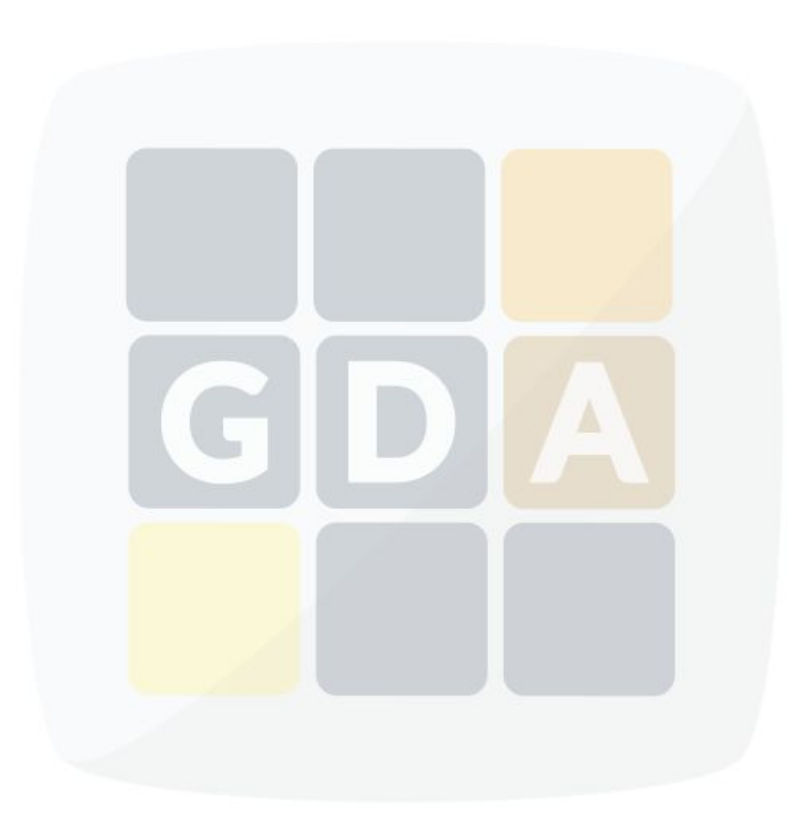

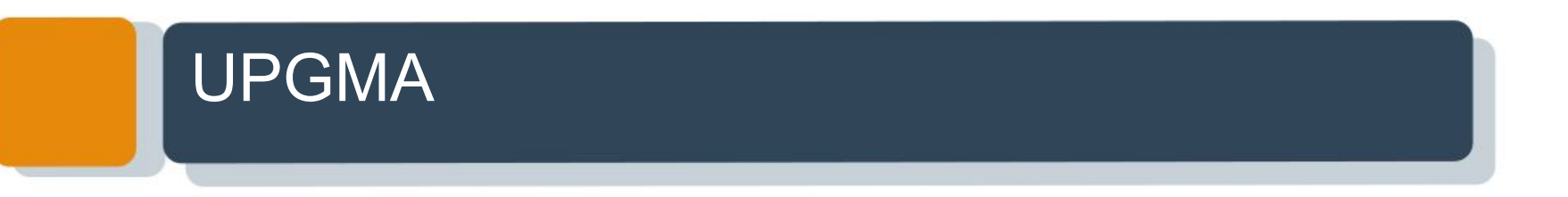

- UPGMA is a simple agglomerative (bottom-up) hierarchical clustering method.
- This is a "bottom up" approach: each observation starts in its own cluster, and pairs of clusters are merged as one moves up the hierarchy.
- It is not the more accurate among the methods but is really extensively used especially for gene expression data. Provides a tree.

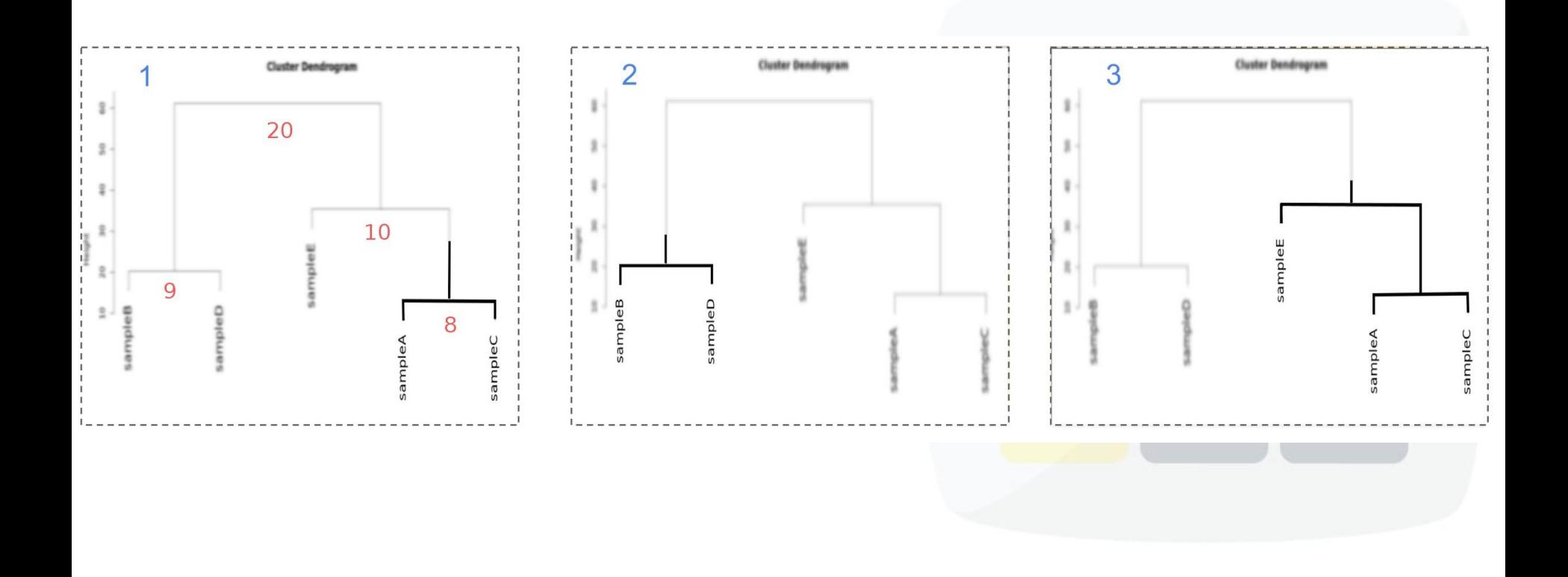

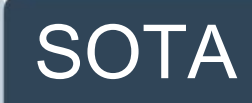

- SOTA starts the classification with a binary topology composed of a root node with two leaves.
- A divisive(top down) method.
- The self-organizing process splits the data (e.g. samples) into two clusters.
- Provides a tree.

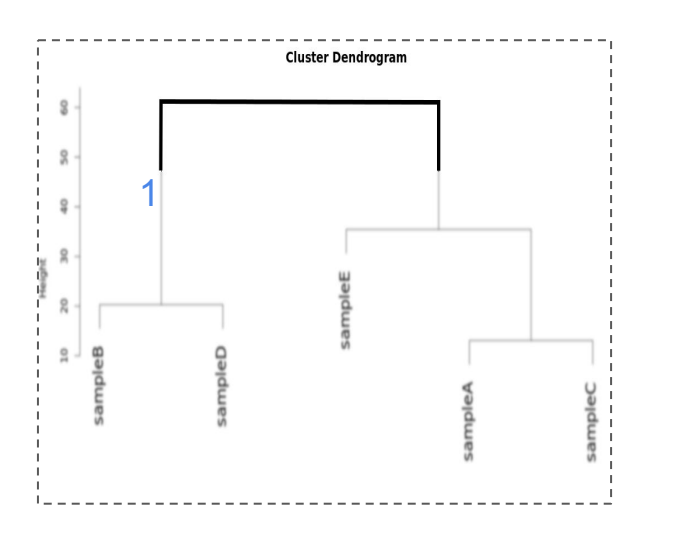

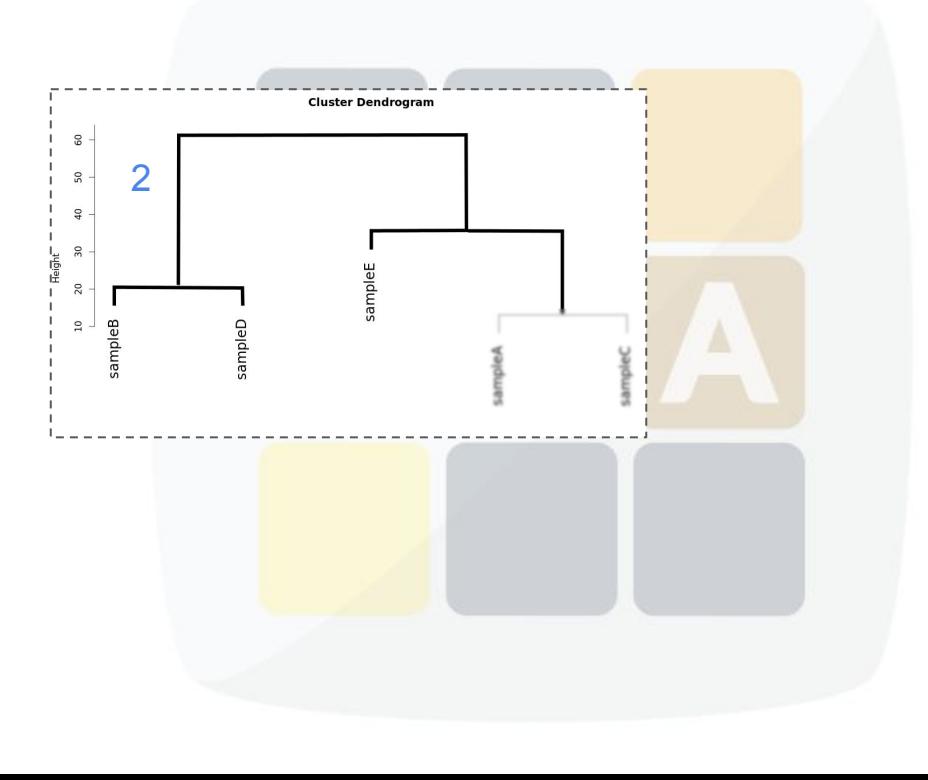

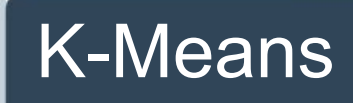

- K-means aims to partition n observations into k clusters in which each observation belongs to the cluster with the nearest mean.
- Do not provide a tree.
- Usually need the number of cluster to be set.
- Its result is very sensitive to the initialization step: choosing initial cluster centers.

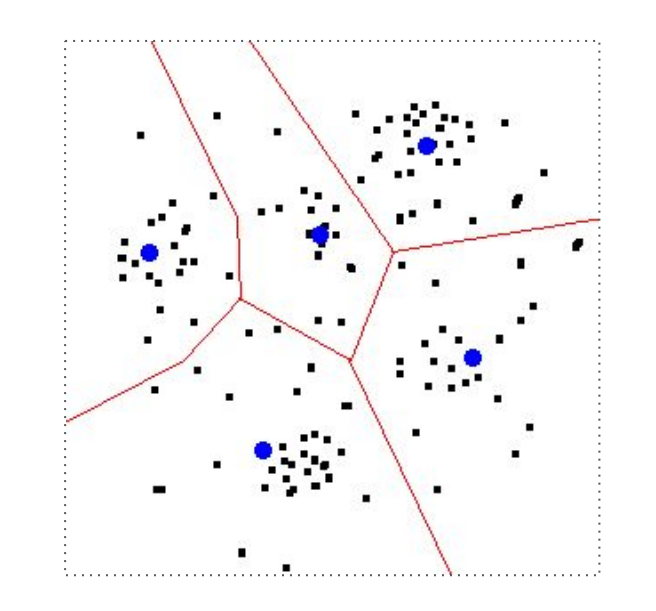

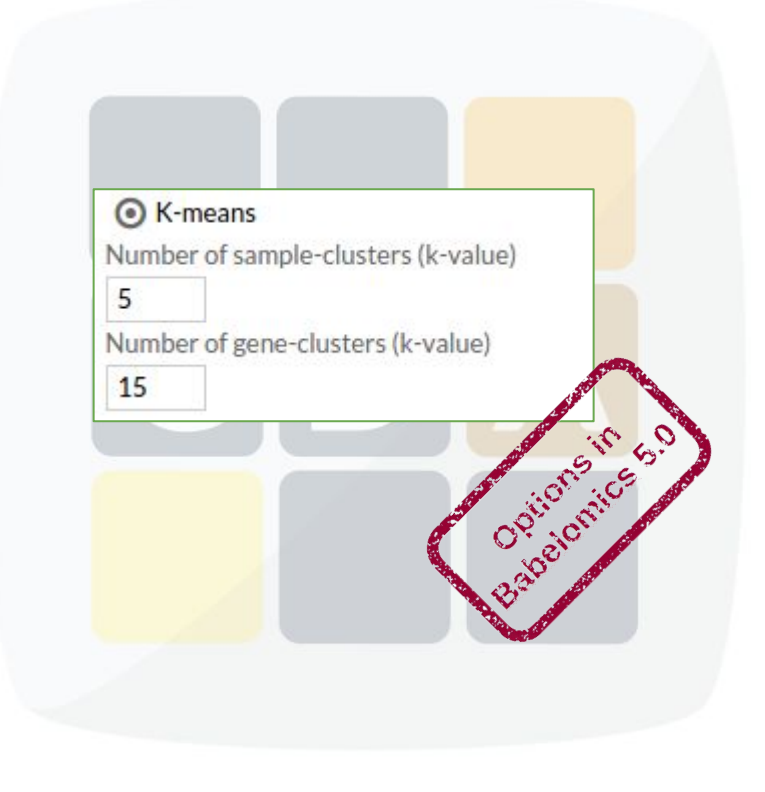

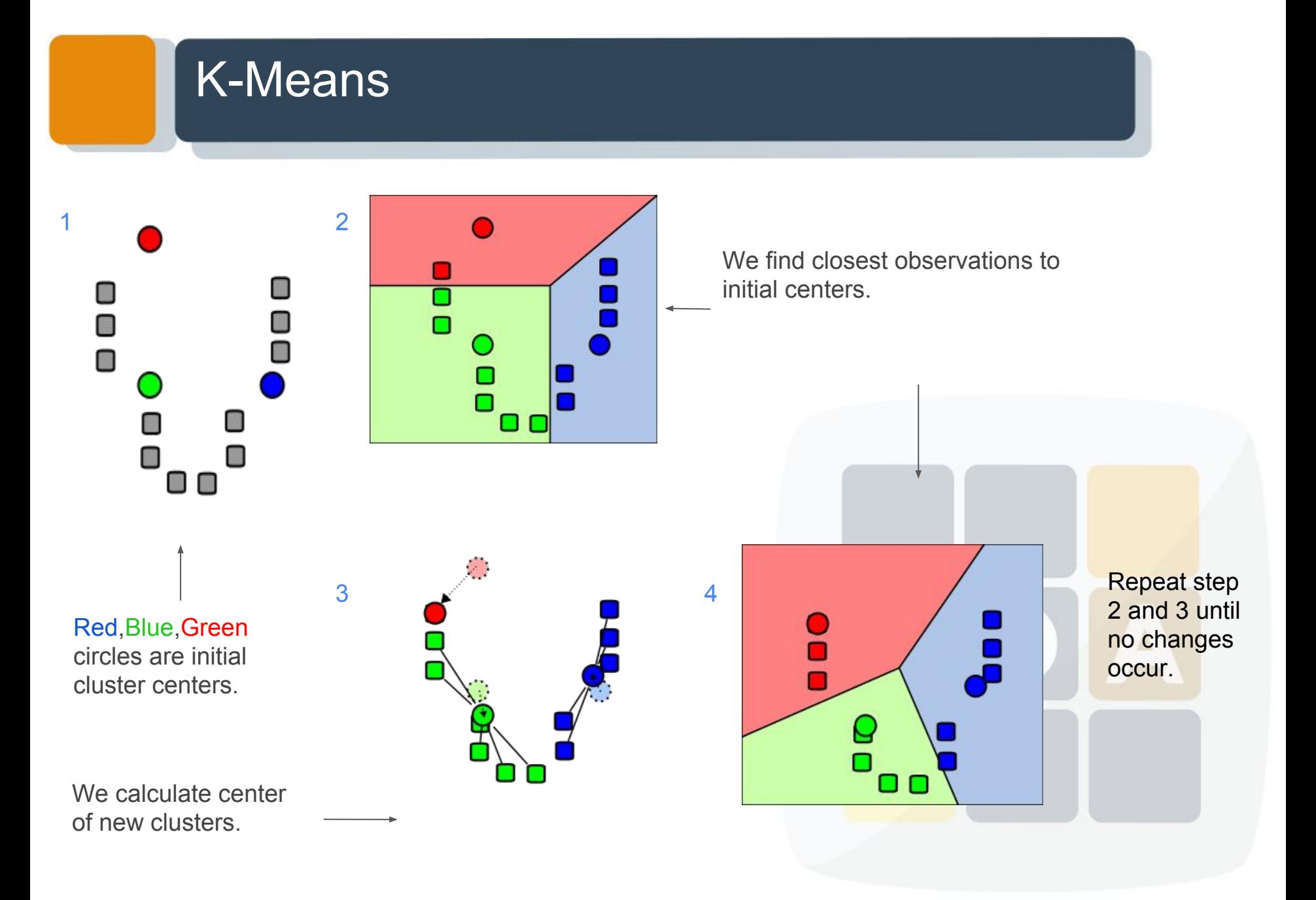

## Distance Parameters

**Different distances** account for **different properties**.

1.Euclidean

- Normal
- Squared

#### 2.Correlation coefficient

- Spearman
- **Pearson**

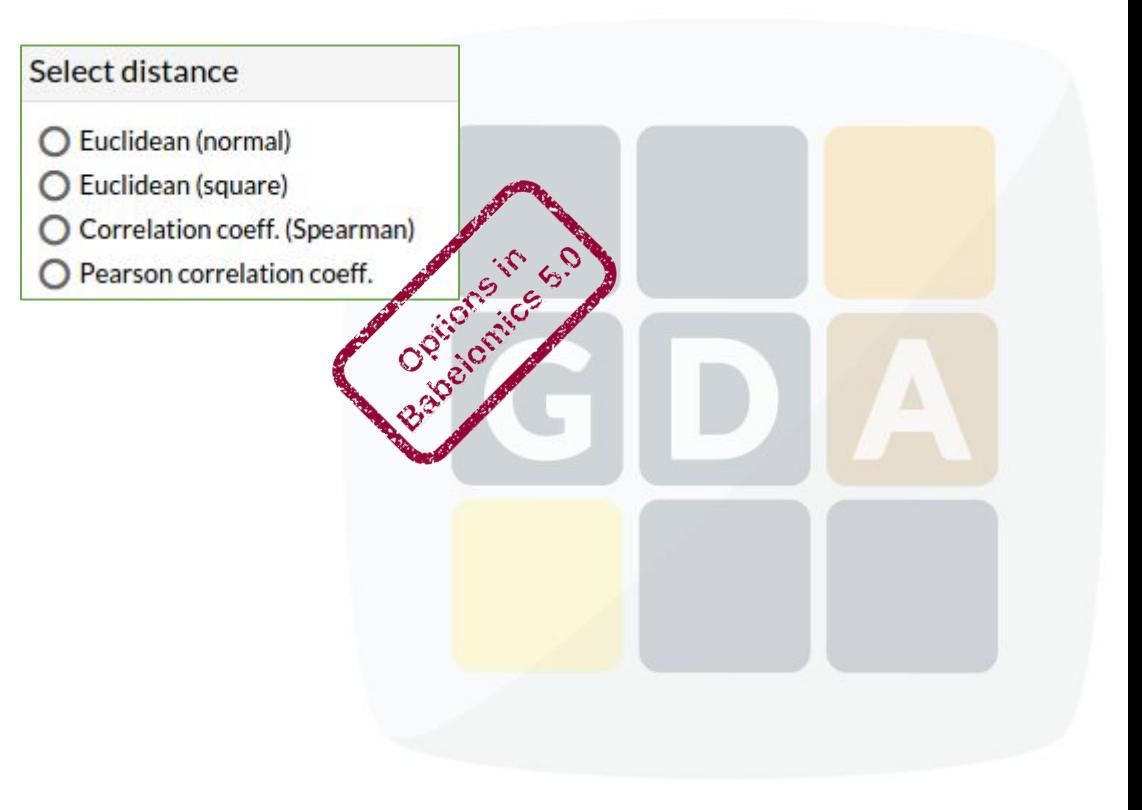

## Distance Parameters

FAQs:

- 1. Which one is the best?
- 2. Which one I have to select?

Different definitions of **being close.**

**Correlation**: tendencies

**Euclidean**: global similarity

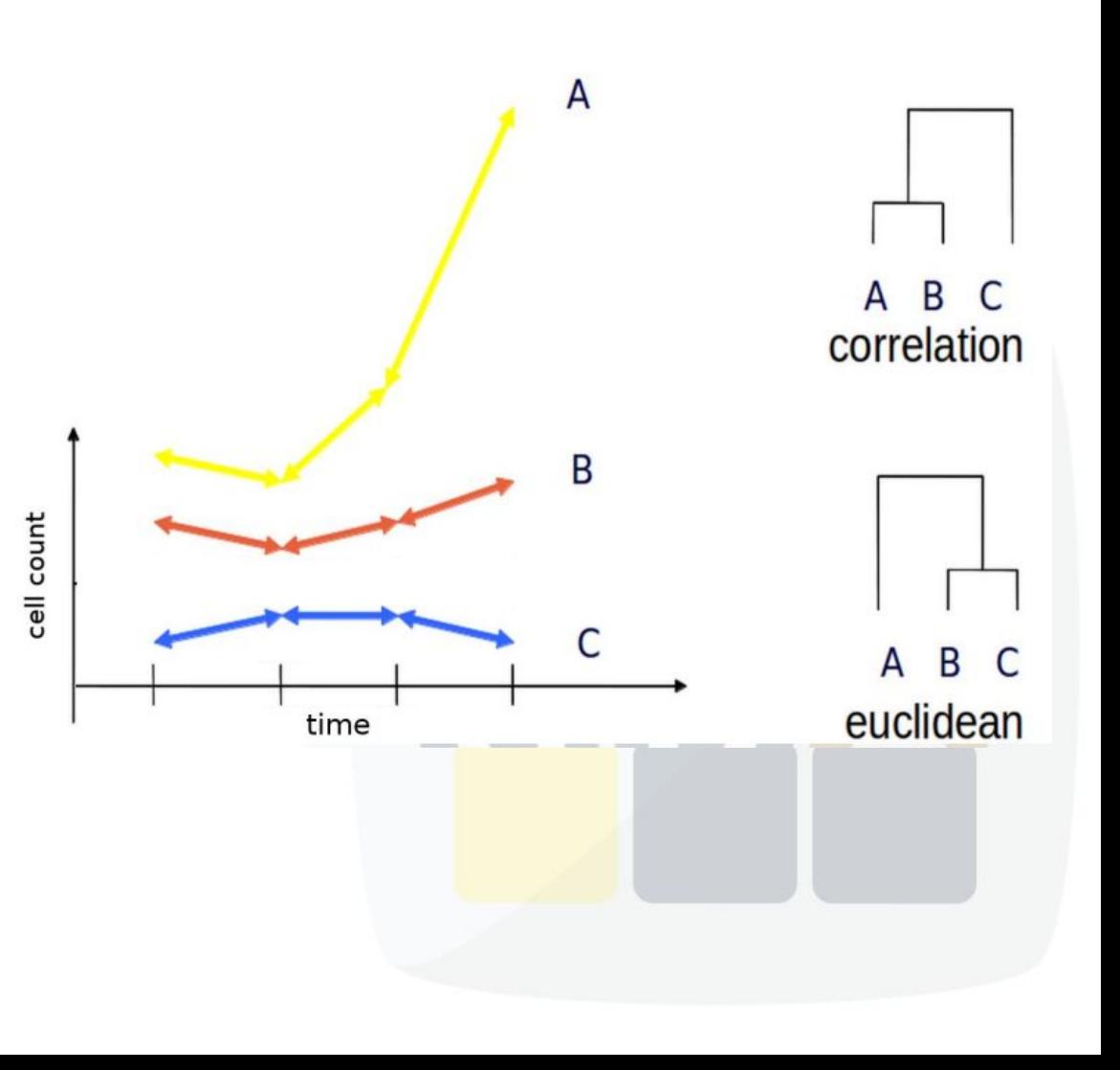

# A good clustering

A good clustering method will produce **high quality clusters** with

- High intra-class similarity (**Green, Blue >> Red**)
- Low inter-class similarity (**Green vs. Blue, Green vs. Red >> Blue vs Red**)

! Depends on the quality of data.

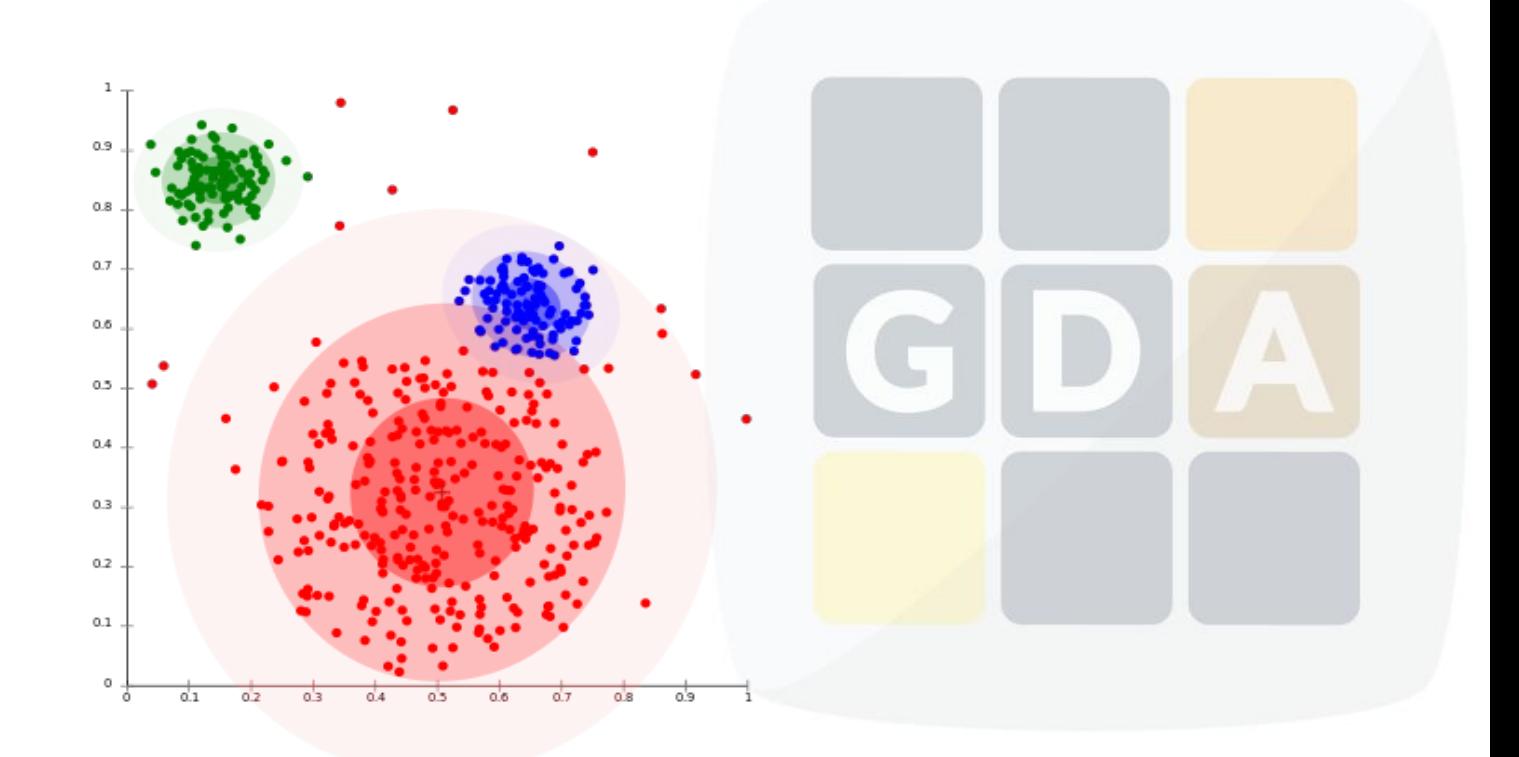

# Visualisation of Clustering Results

#### Biplot Tree Diagram (Dendrogram) Heatmap

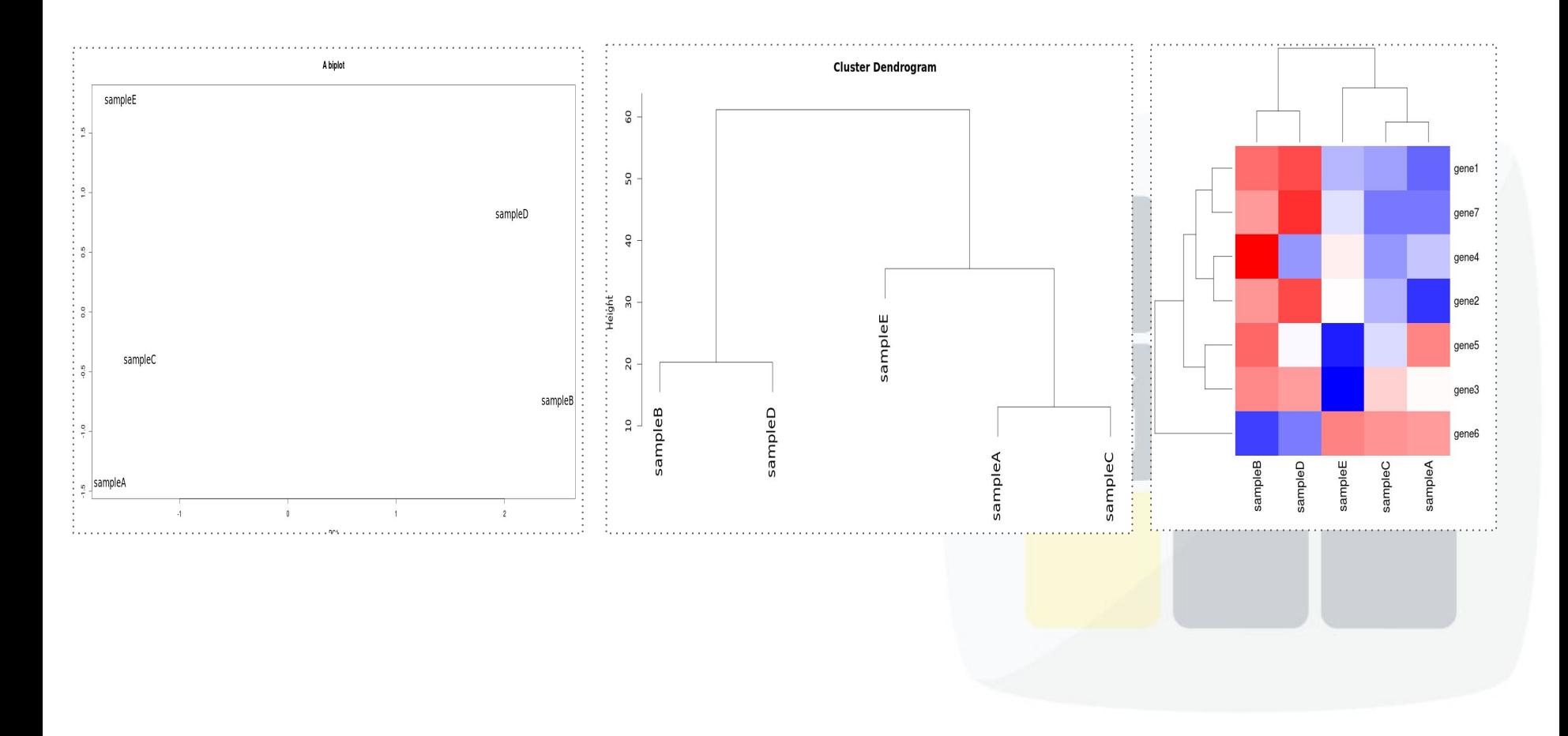

## Examples: Distance Parameters

#### 1. Euclidean

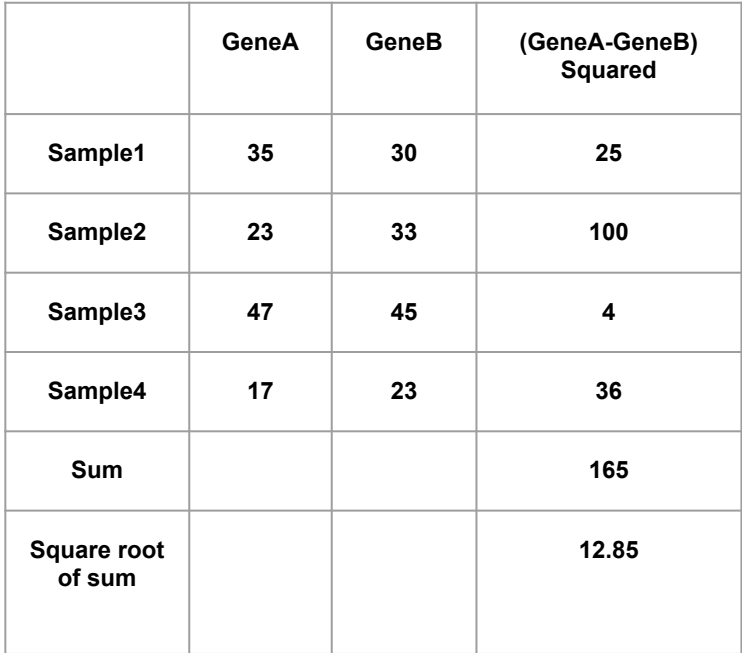

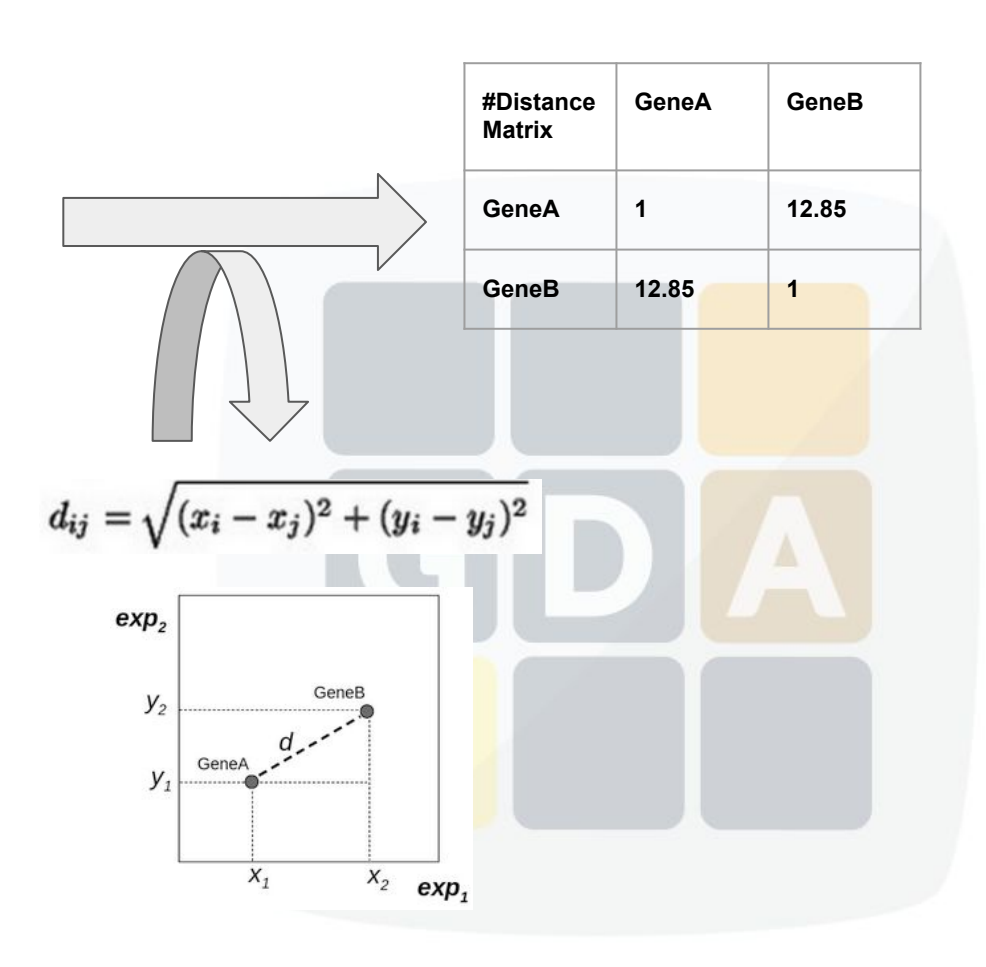

# Examples: Distance Parameters

- 2. Correlation coefficient
	- **Pearson**

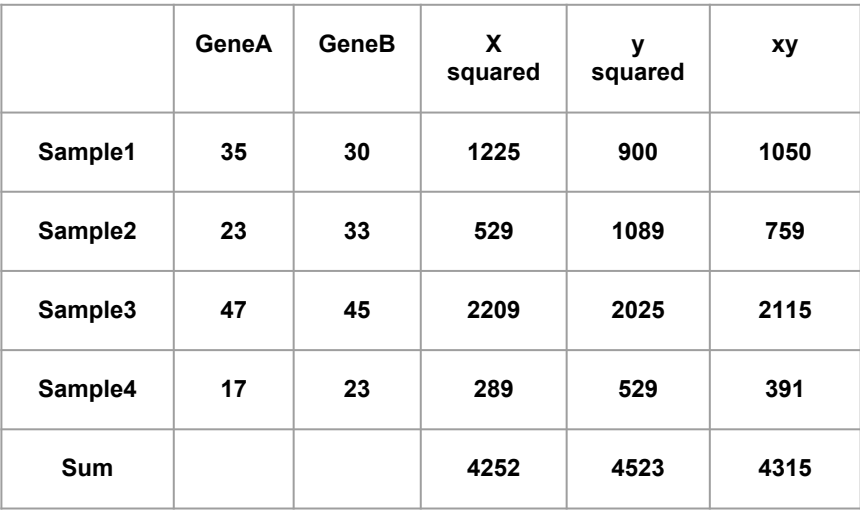

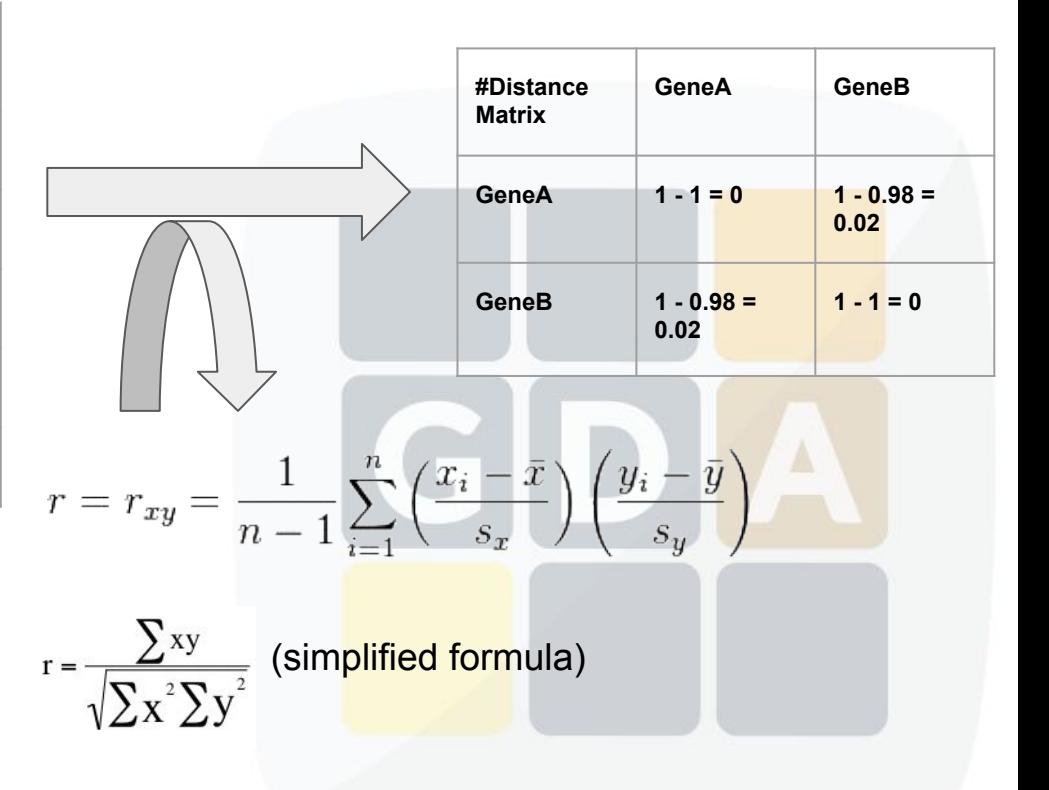

Cor coef. = 4315 /  $\sqrt{(4252*4523)} = 0.98$ 

# Examples: Distance Parameters

- 2. Correlation coefficient
	- Spearman

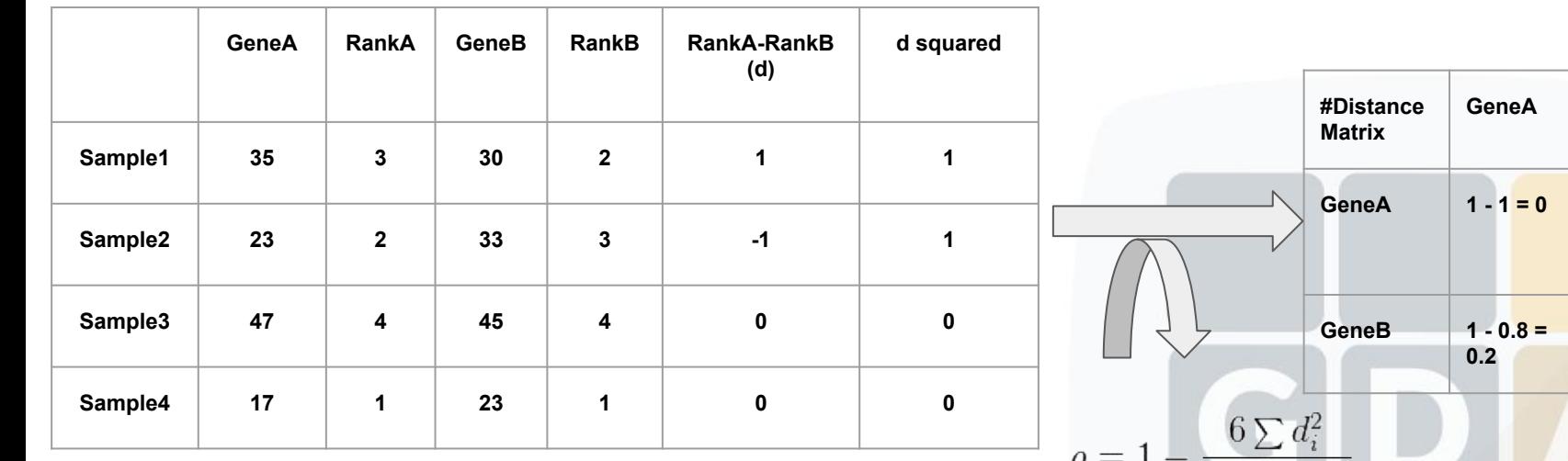

 $\sqrt{n(n^2-1)}$ Ρ n = number of samples Cor coef. =  $1 - \frac{(6*(1+1+0+0))}{(4(16-1))}$  $= 1 - (12/60)$ 

**GeneA GeneB**

 $1 - 0.8 =$ **0.2**

 $1 - 1 = 0$ 

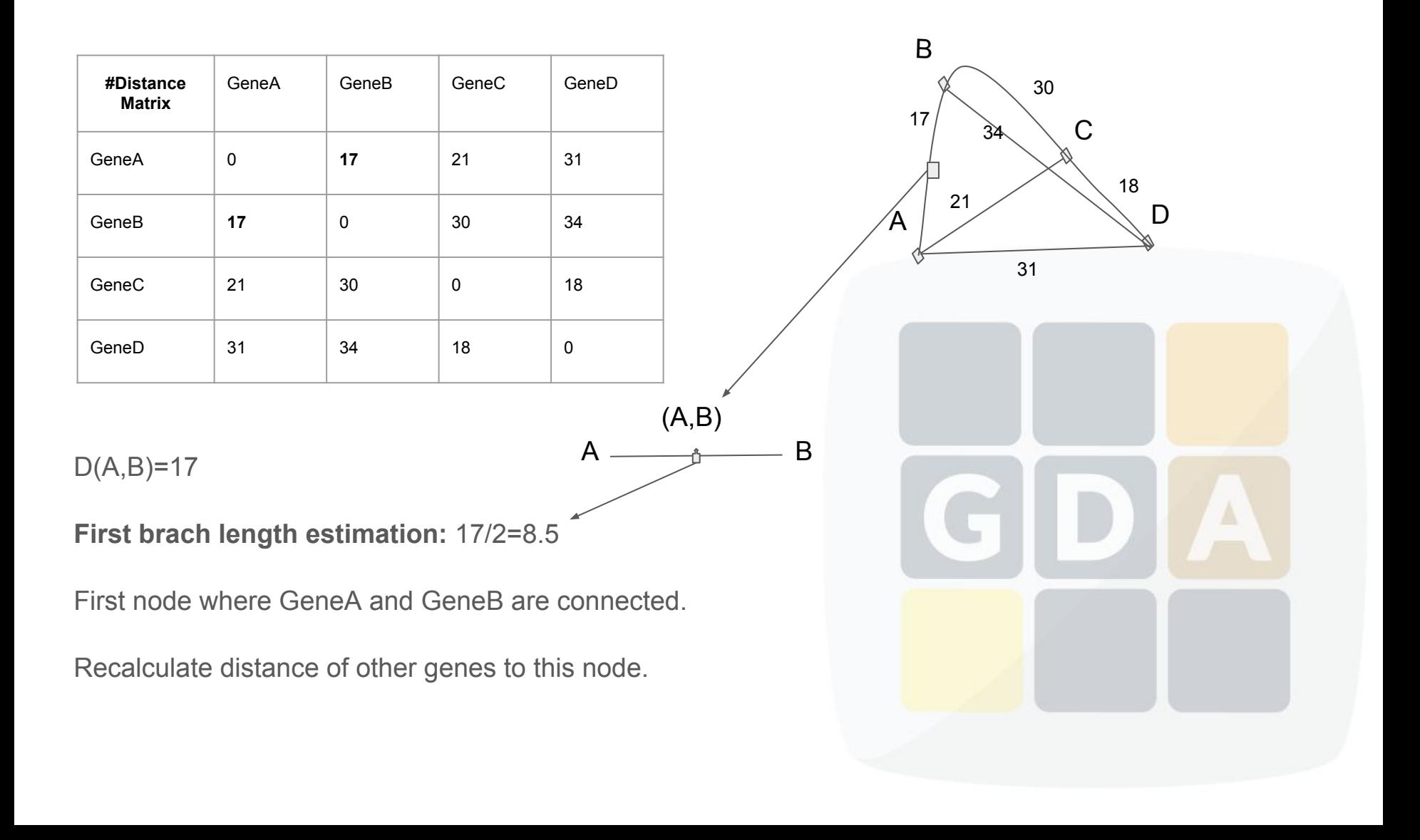

*Update the distances*

**D((A,B),C)**=(D(A,C)+D(B,C))/2

 $=(21+30)/2=25.5$ 

```
D((A,B),D)=(D(A,D)+D(B,D))/2
```
 $=(31+34)/2=32.5$ 

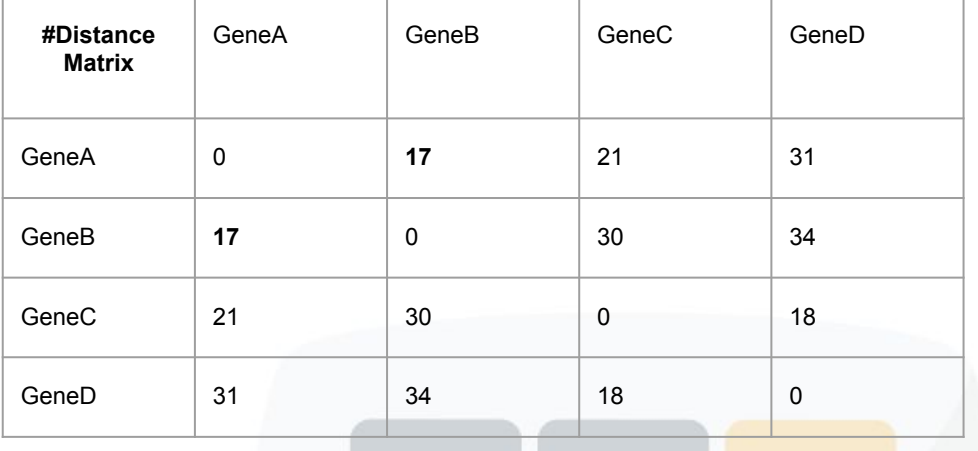

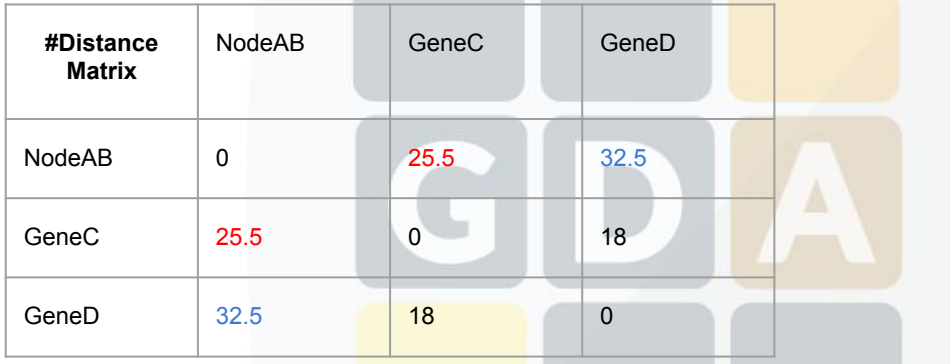

**Second brach length estimation:**

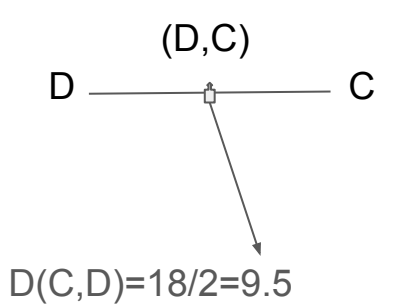

*Update the distances*

$$
D((C,D),(A,B)) = (D(C,(A,B)) + d(D,(A,B))) / 2
$$

 $=(22.5 + 32.5) / 2$ 

 $= 27.5$ 

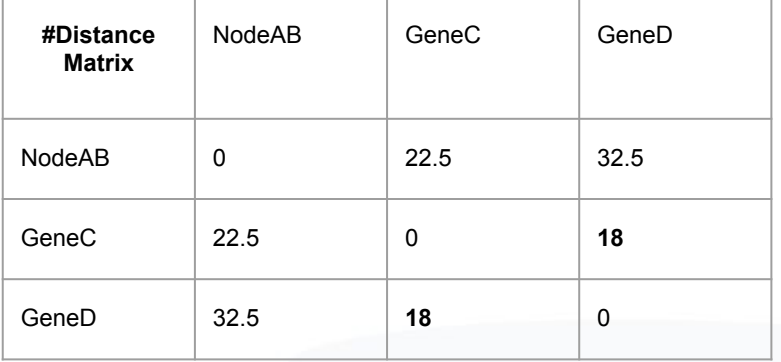

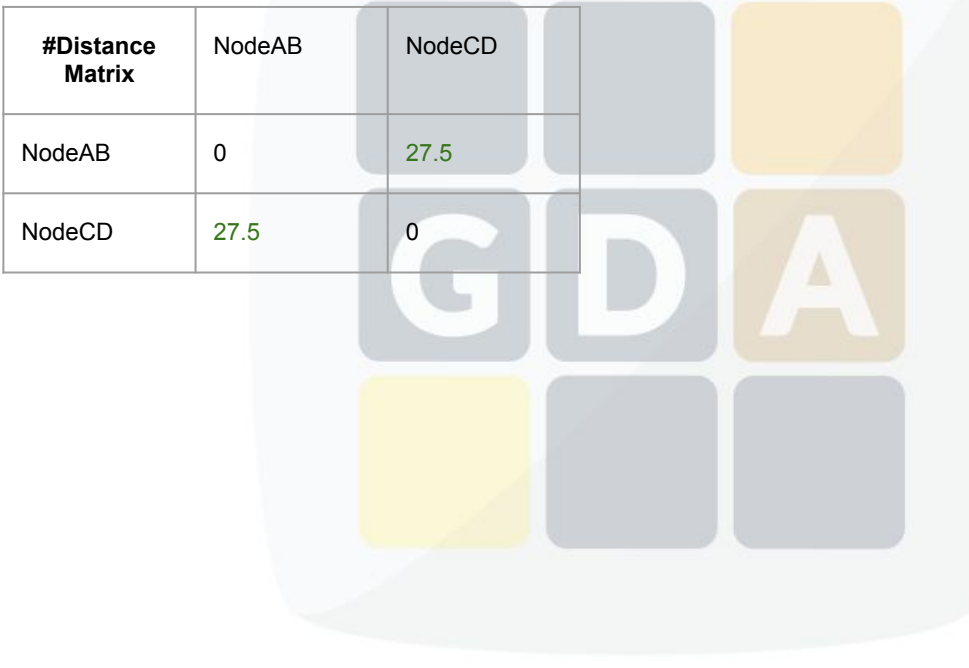

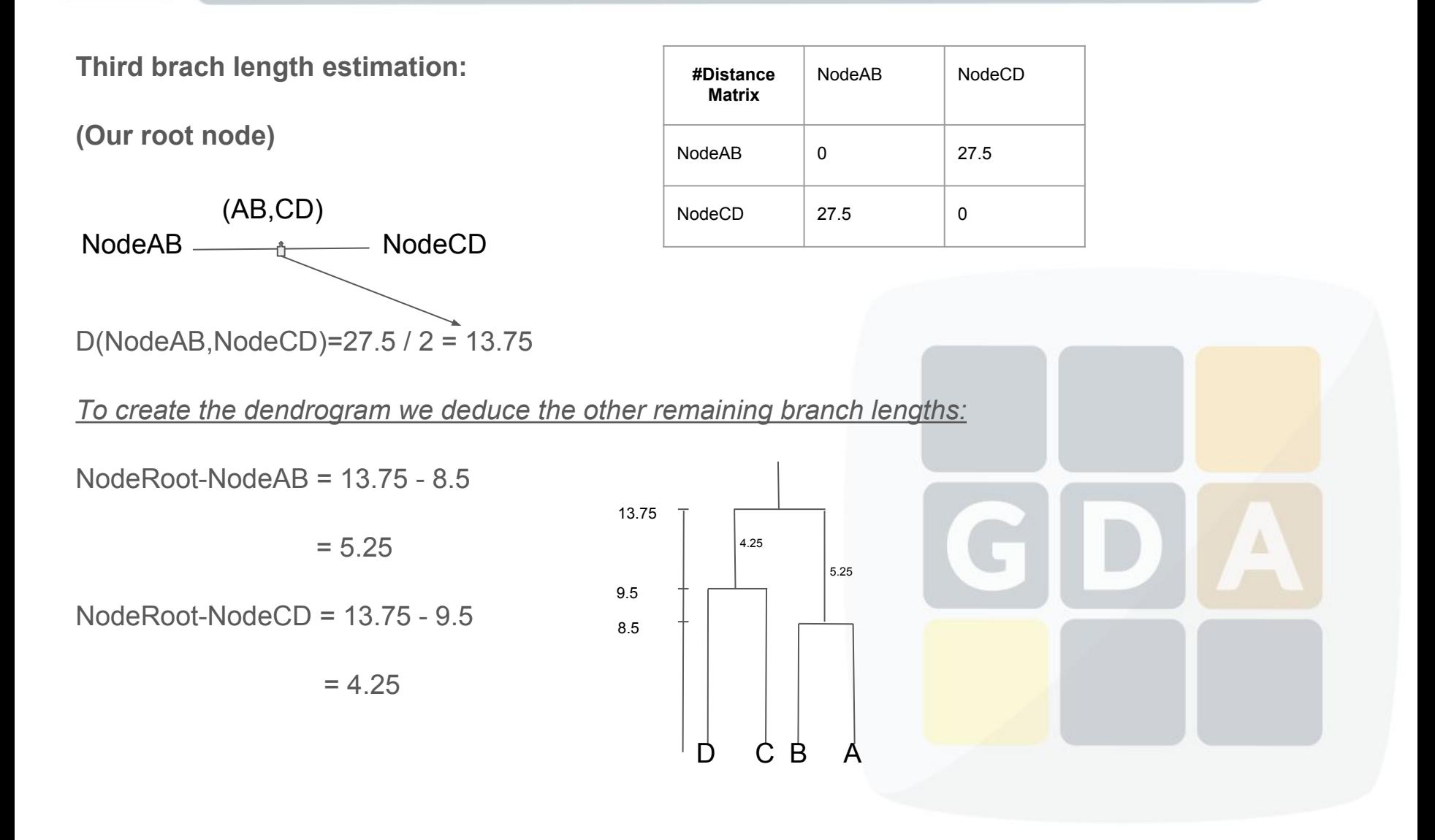

## **Supervised Classification Analysis Babelomics 5.0**

## Cankut ÇUBUK March 9th, 2017

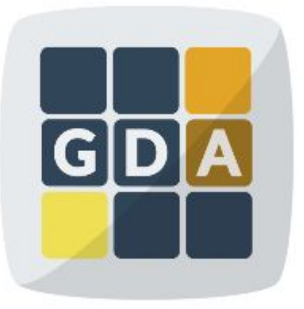

### **GDA**

International Course on **Genomic Data Analysis** 

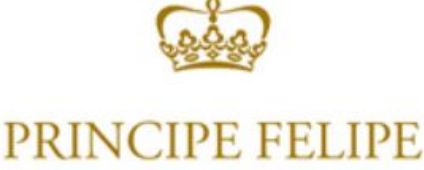

**CENTRO DE INVESTIGACION** 

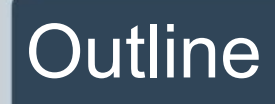

- **•** Brief history
- **•** Introduction
- Supervised classification methods in Babelomics 5.0
- Error estimation of classification
- Feature selection

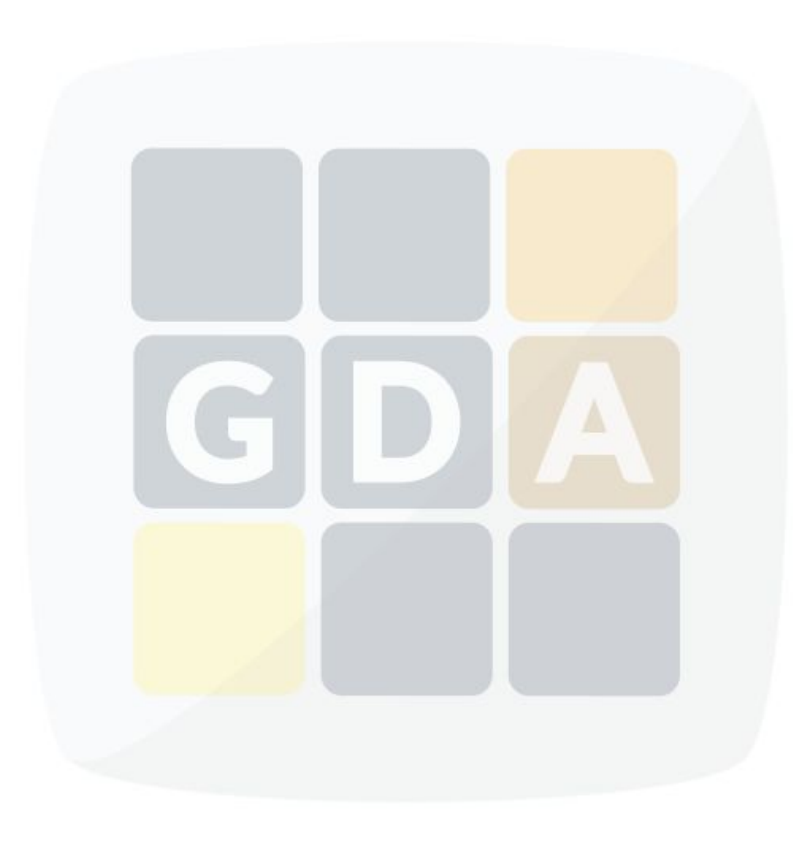

# Brief History

- Predictors/classifiers are a subset of methods of the Artificial Intelligence area.
- 1956, John McCarthy coined the term "Artificial Intelligence" and defined it as "the science and engineering of making intelligent machines."
- 60-70's, the mathematical background of some of these algorithms/methods were developed.
- 70-80's, with the apparition of computers first predictors were developed for many different areas:
	- handwriting recognition
	- weather prediction
	- face recognition
	- speech recognition

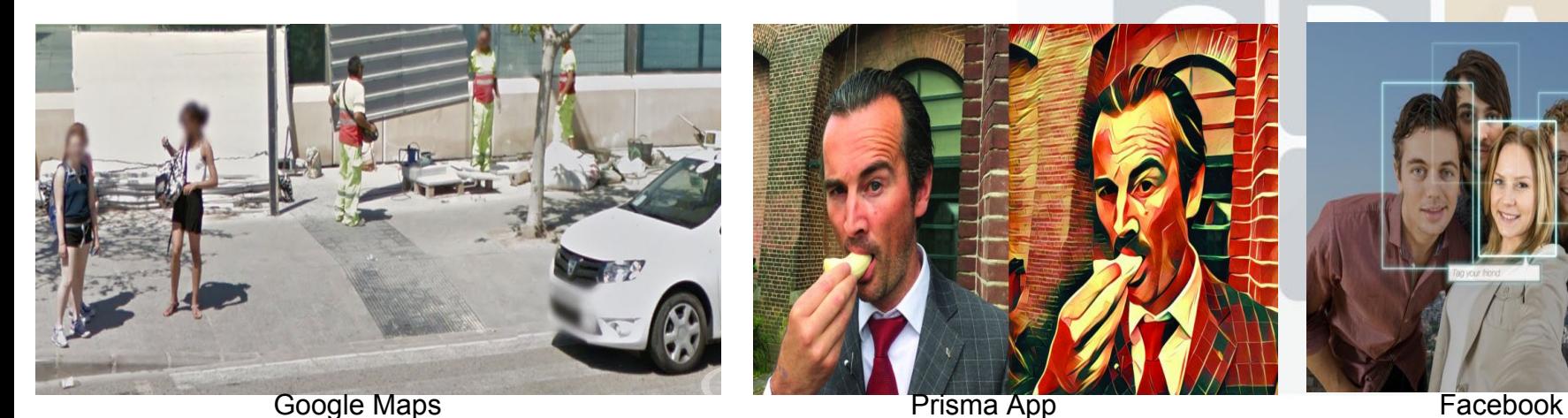

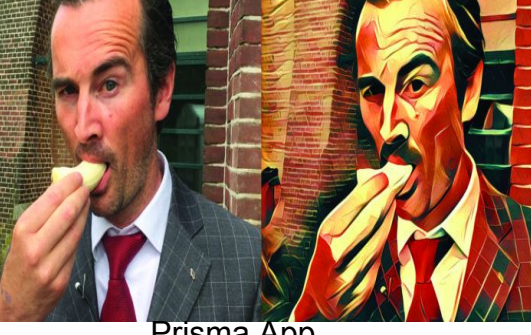

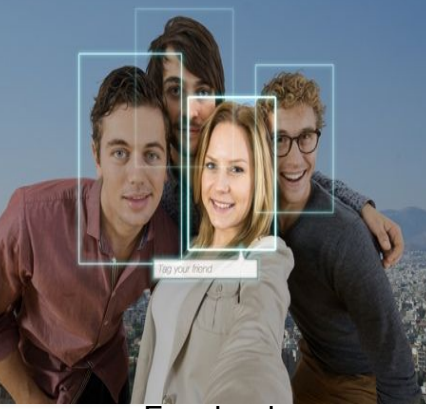

# Brief History

- 90's, predictors begun to be used in bioinformatics and computational biology:
	- genome annotation: sequence based TFBS, gene, intron, exons prediction/finding

I A I AND I TUDI A I AU **GAACATACGTCTATG1** ATGCCGAATTCCTGAC TACGAACACAGATT/ CGATACCTTGAATA1 GCCTAAGTTGGT

 $\infty$ **INSURANCES!** GeneChip'

G T

○ protein structure prediction

In late 90's, DNA microarray technology was developed

- In early 2000, two questions arose:
	- Could biological samples be classified according to their gene expression values?
	- Could we use computers to classify these samples?

# Brief History

2002, appears the first paper applying predictors method to DNA microarray data, van't Veer et al..

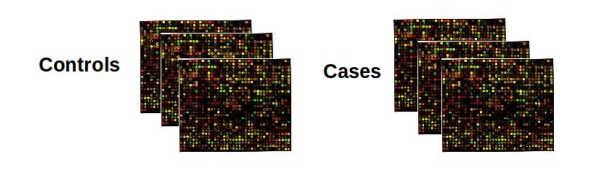

#### **Gene expression profiling predicts** clinical outcome of breast cancer

Laura J. van 't Veer\*†, Hongyue Dai†‡, Marc J. van de Vijver\*†, Yudong D. He‡, Augustinus A. M. Hart\*, Mao Mao‡, Hans L. Peterse\*, Karin van der Kooy\*, Matthew J. Marton‡, Anke T. Witteveen\*, George J. Schreiber‡, Ron M. Kerkhoven\*, Chris Roberts‡, Peter S. Linsley#, René Bernards\* & Stephen H. Friend#

NATURE VOL 415 31 JANUARY 2002 www.nature.com

Since that moment hundreds of papers, applications and new methods have been developed which are also used for NGS data (e.g. RNAseq).

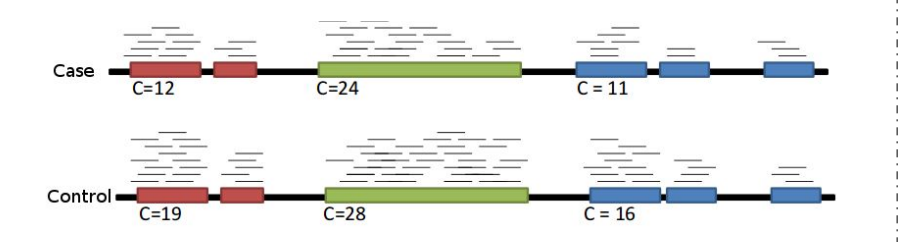

VOLUME 27 - NUMBER 8 - MARCH 10 2009 **JOURNAL OF CLINICAL ONCOLOGY** ORIGINAL REPORT Supervised Risk Predictor of Breast Cancer Based on **Intrinsic Subtypes** Joel S. Parker, Michael Mullins, Maggie C.U. Cheang, Samuel Leung, David Voduc, Tammi Vickery, Sherri Davies, Christiane Fauron, Xiaping He, Zhiyuan Hu, John F. Quackenbush, Inge J. Stijleman, Juan Palazzo, J.S. Marron, Andrew B. Nobel, Elaine Mardis, Torsten O. Nielsen, Matthew J. Ellis, Charles M. Perou, and Philip S. Bernard T R A C T **B**  $S$ **Purpose** To improve on current standards for breast cancer prognosis and prediction of chemotherapy benefit by developing a risk model that incorporates the gene expression-based "intrinsic" subtypes luminal A, luminal B, HER2-enriched, and basal-like.

# **Creating Predictor (Training)**

- Predictors need to be trained.
- Set of algorithms/methods that are going to allow the computer to **learn** a specific **labelled** problem and then be able to predict or classify new unlabelled samples is called supervised classification.

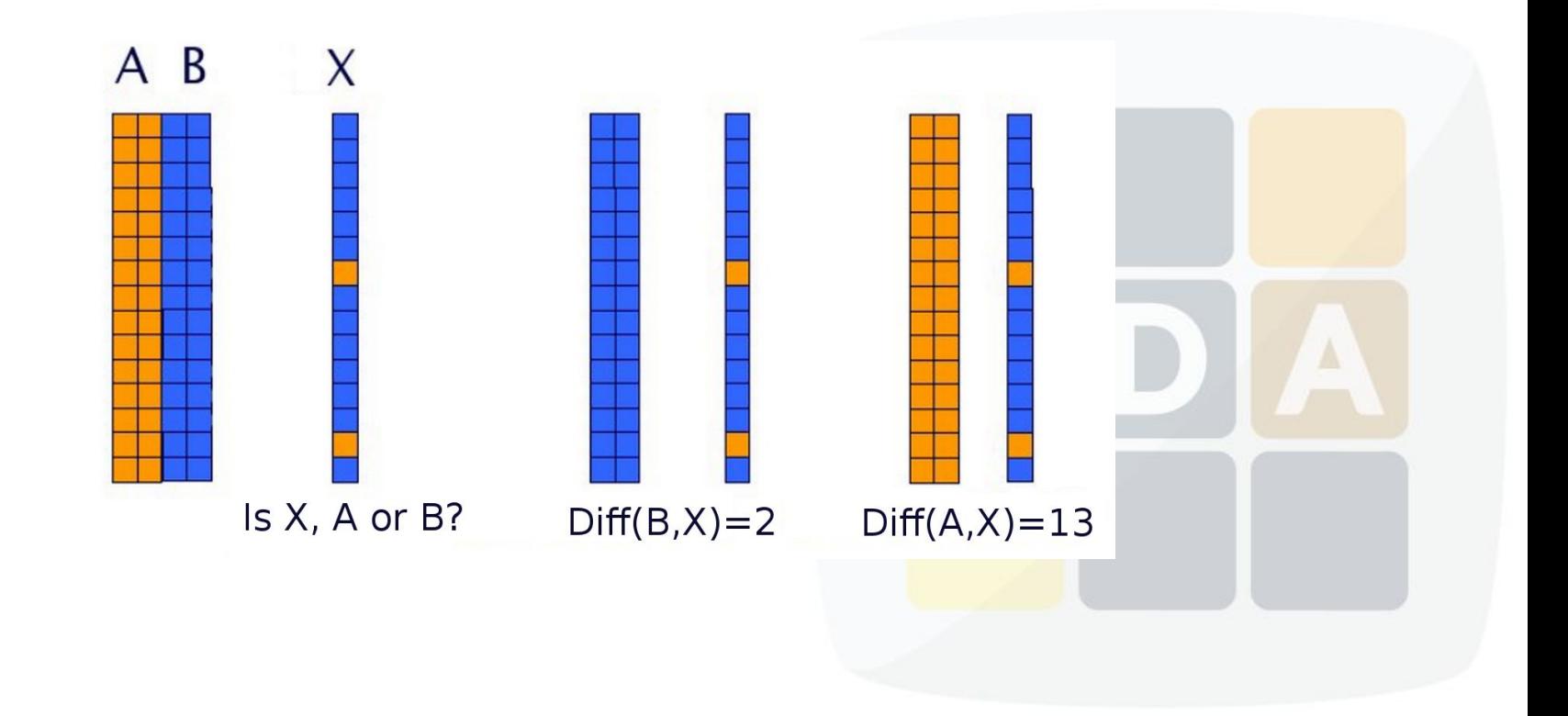

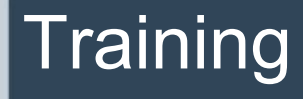

#### **Known Class Data (Babelomics format)**

#### **Unknown Class Data**

**Class Label** 

#### which is the class label?

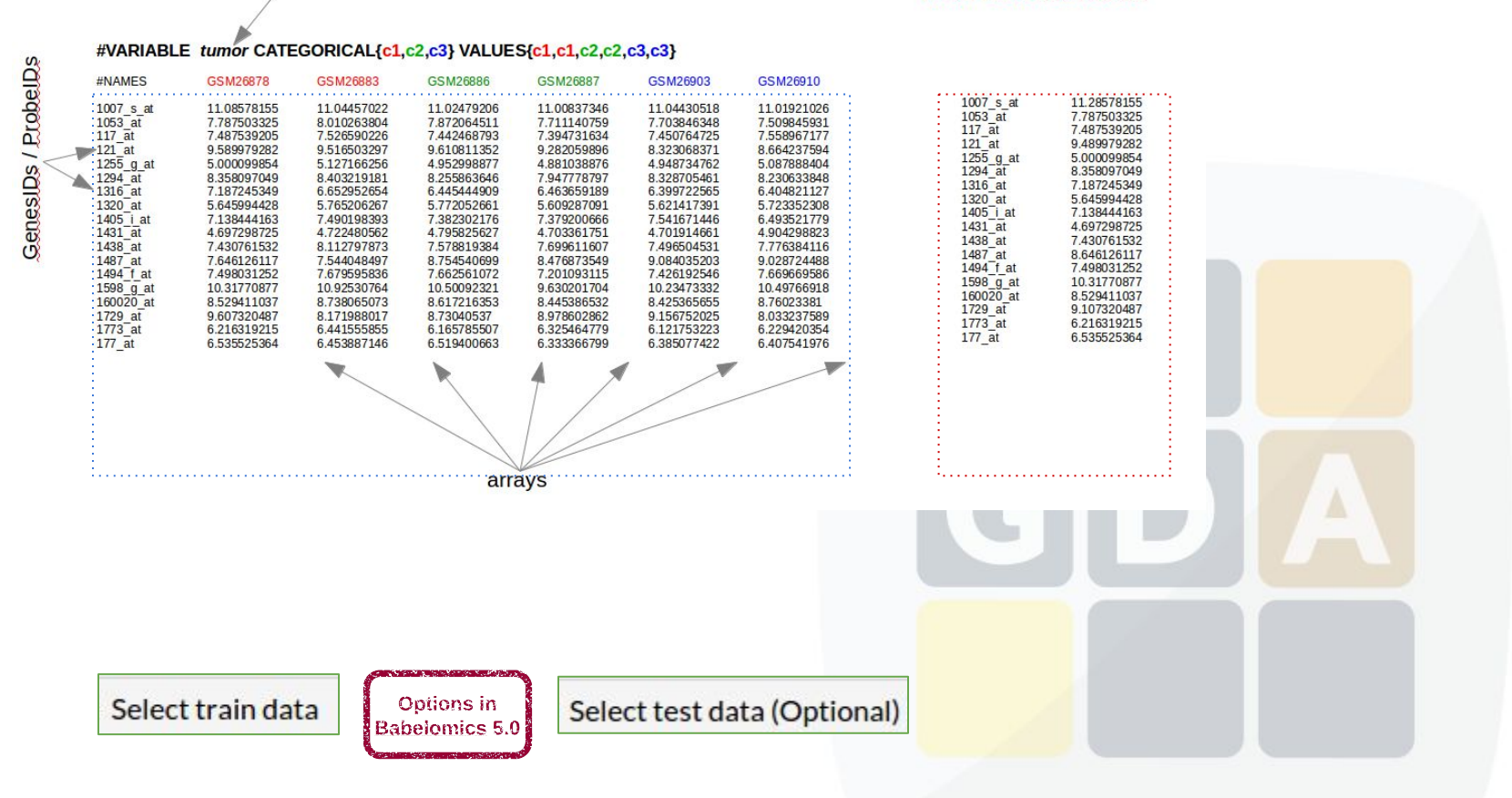

# Algorithms in Babelomics 5.0

- Support Vector Machine (SVM)
- k-Nearest Neighbors (KNN)
- **Random Forest**

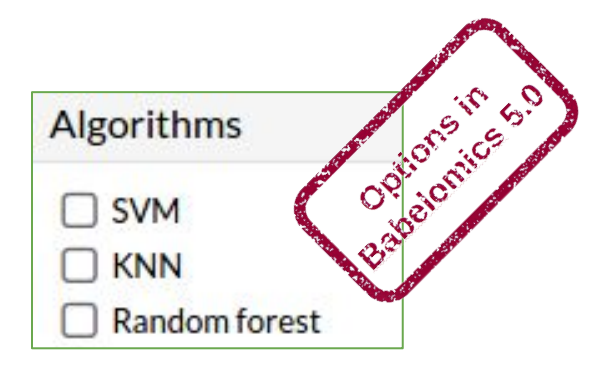

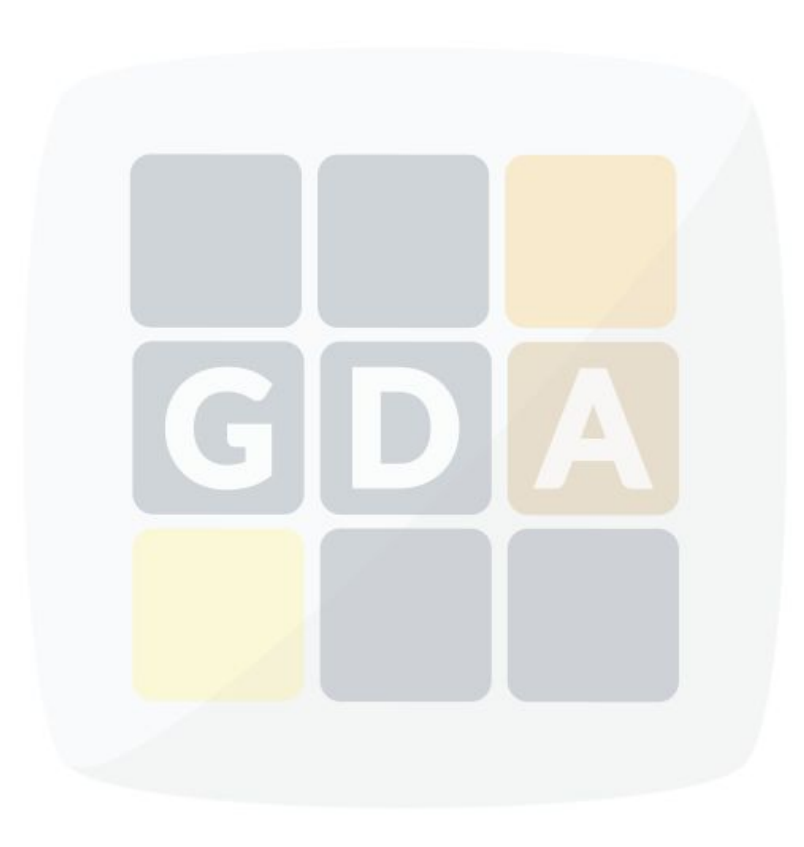

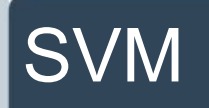

- A Support Vector Machine (SVM) is a discriminative classifier formally defined by a separating hyperplane.
- In the figure, you can see that there are multiple lines that offer a solution to the problem.
- Is any of them better than the others?

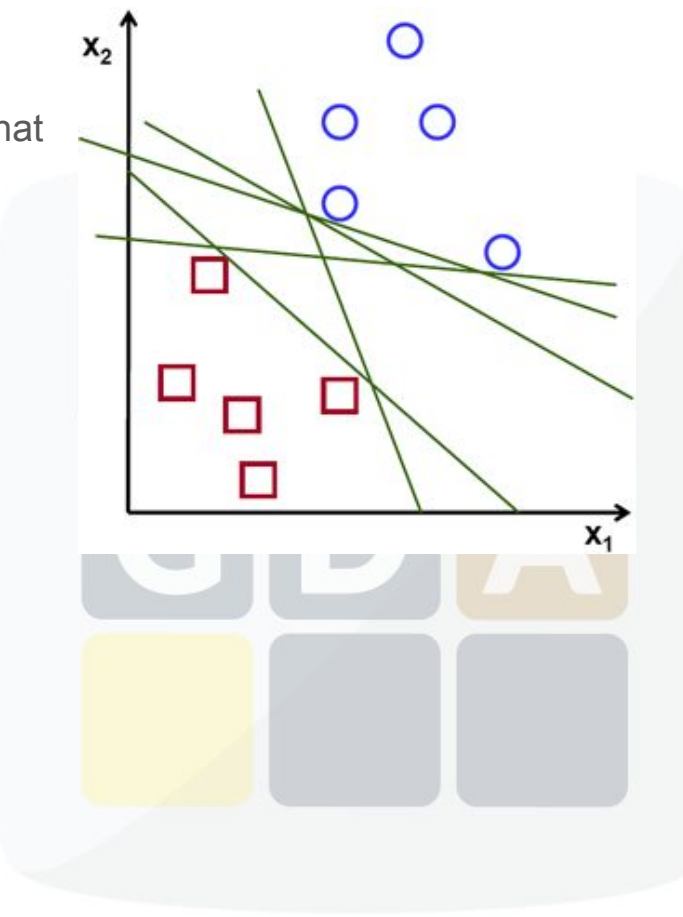

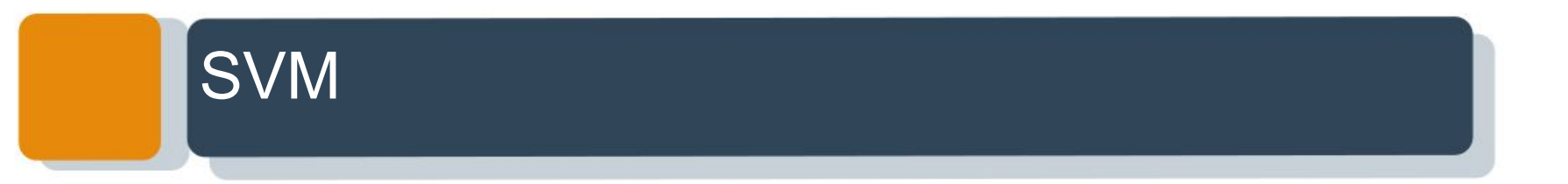

A special property of SVMs is that maximizes the margin between the decision hyperplane and the training samples.

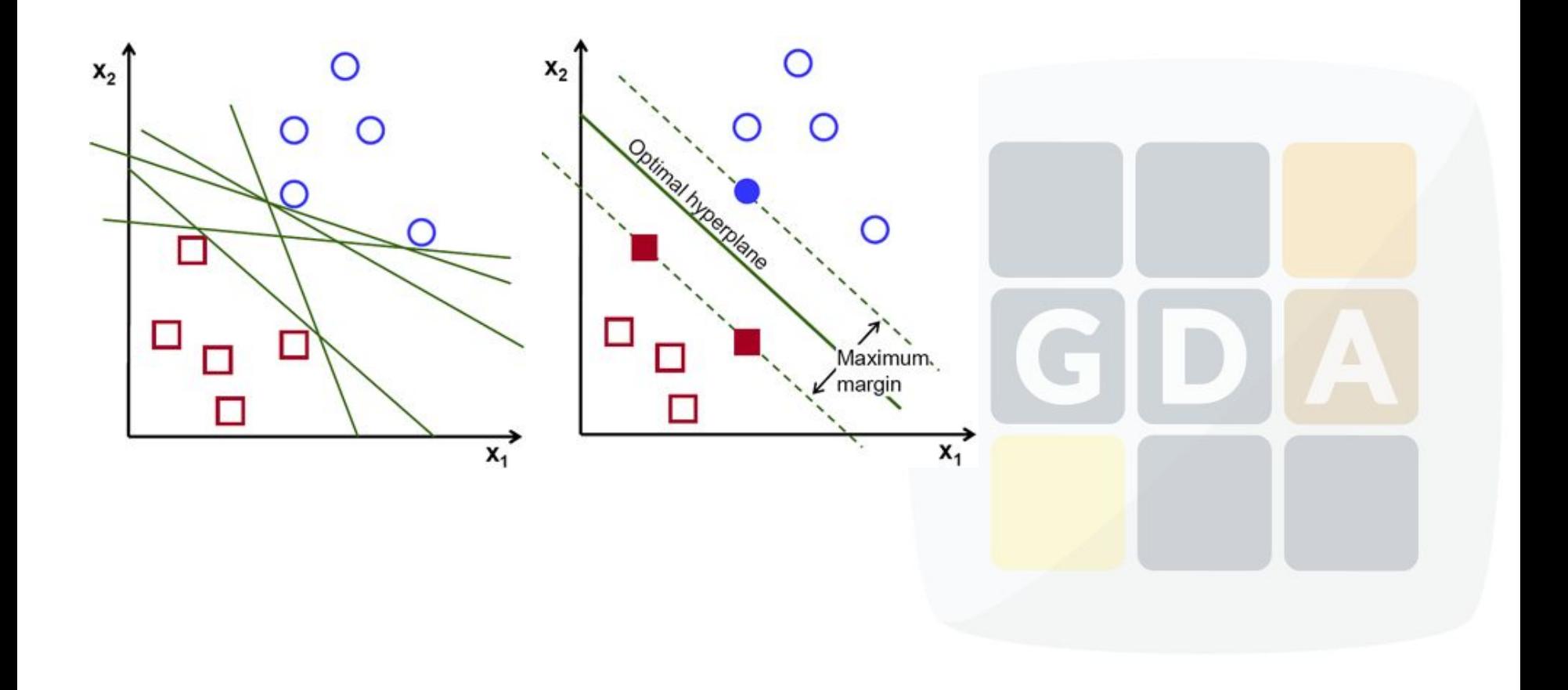

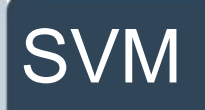

- But many times the data does not have a linear solution.
- Then we can use a **kernel trick** and map the data into a higher dimension space.

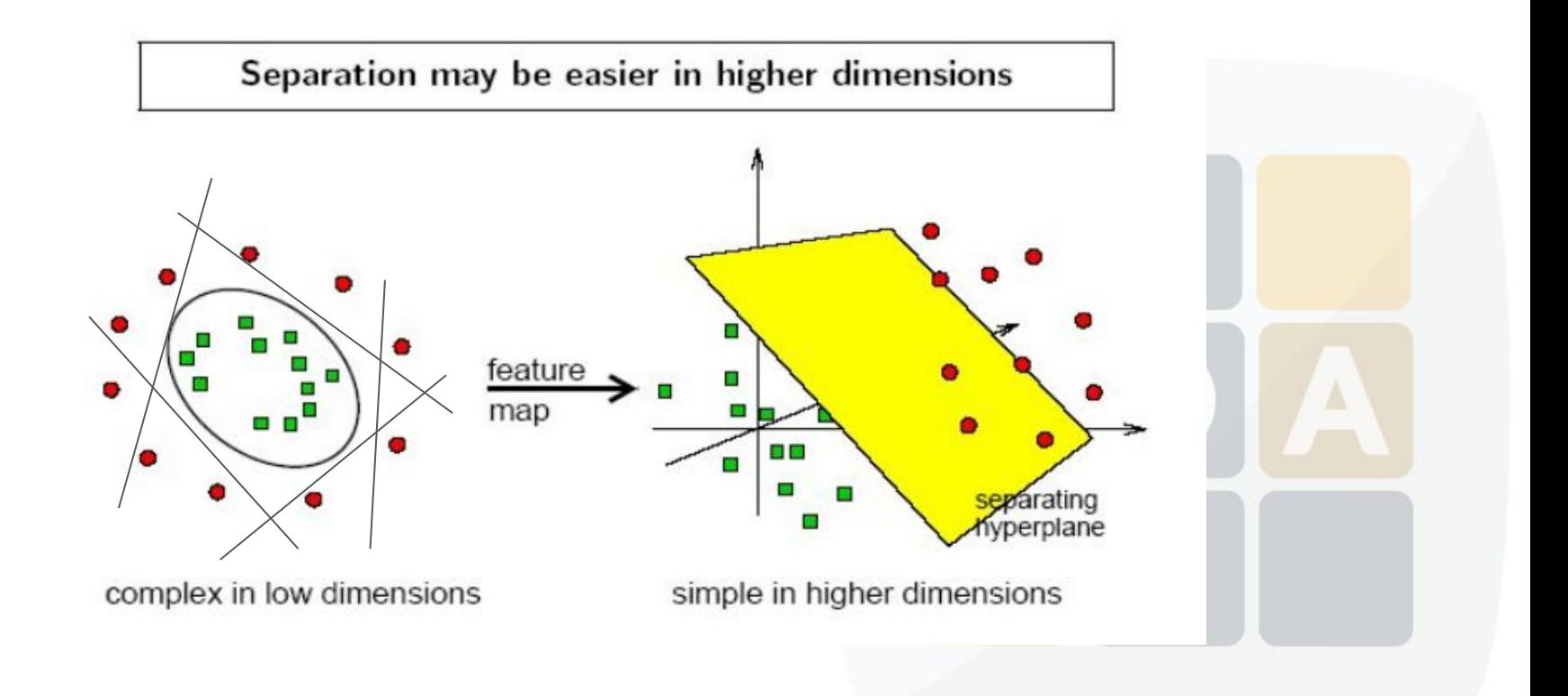

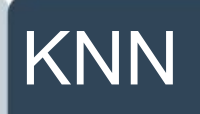

- k-Nearest Neighbor (KNN) is a distance based prediction method.
- In order to make KNN more robust we are going to look for the K nearest neighbours instead of only the nearest.
- Predictor tool test automatically with **K=1..20**

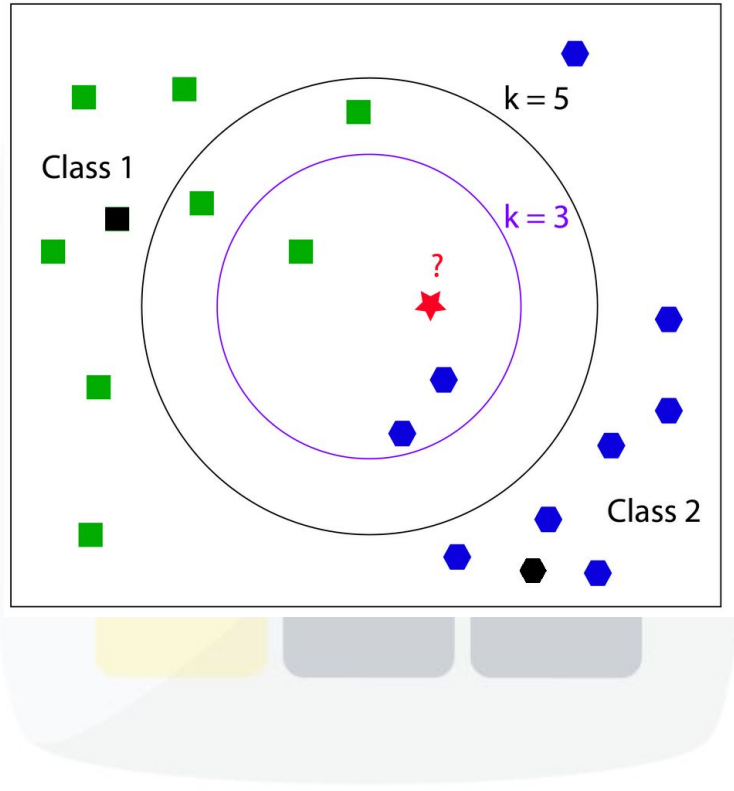

# Random Forest

- Random Forest builds many trees using a subset of the available input variables and their values.
- The forest chooses the classification having the most votes over all the trees in the forest.

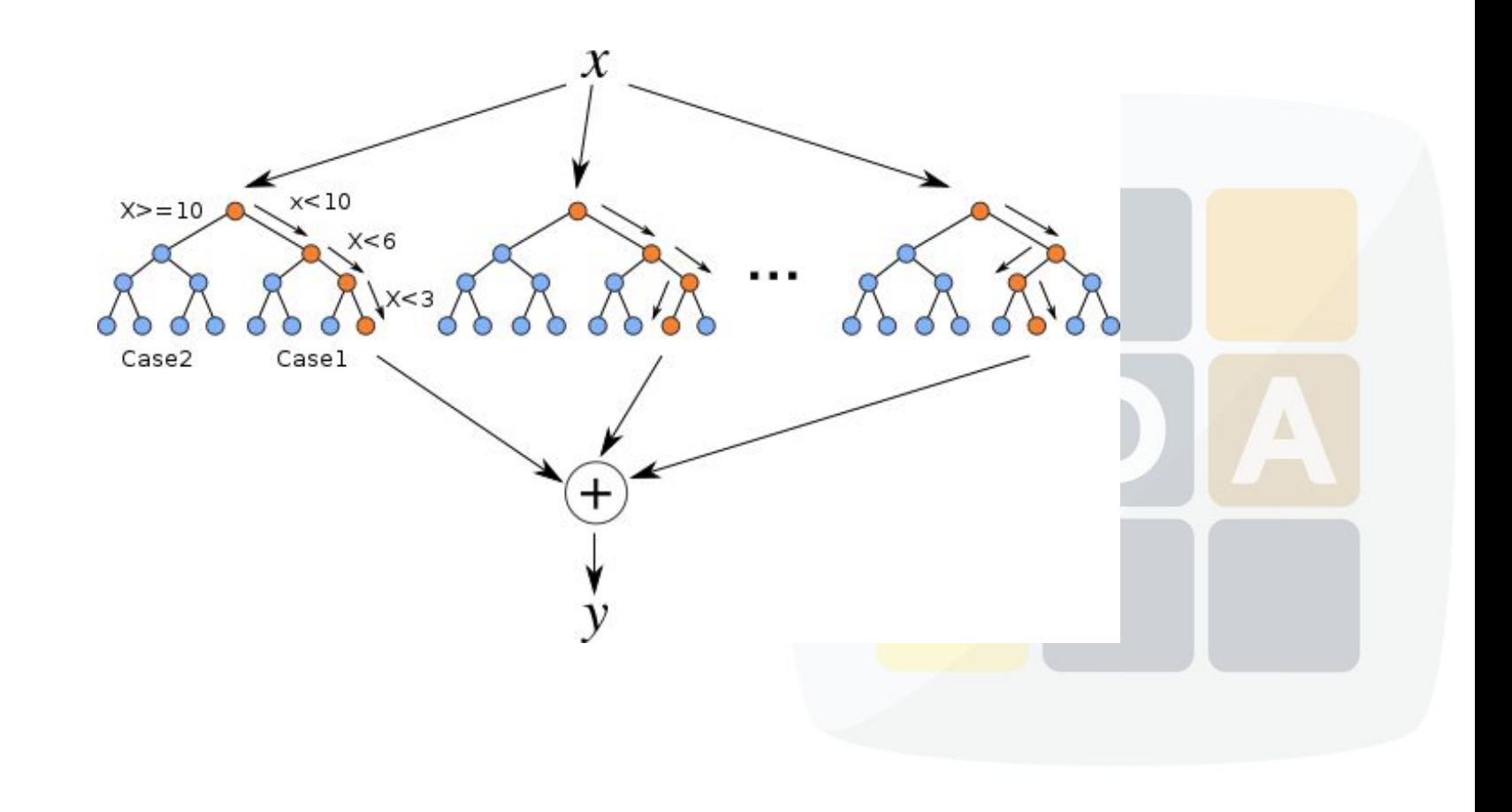

## Feature selection

Feature selection is the technique of selecting a subset of relevant features for building robust learning models.

- Finds the genes which discriminate classes.
- Removes the genes which change randomly within classes.
- Genes that do not change will not bear any information and not useful for classifying.
- Increases the accuracy.
- Decreases analysis time.

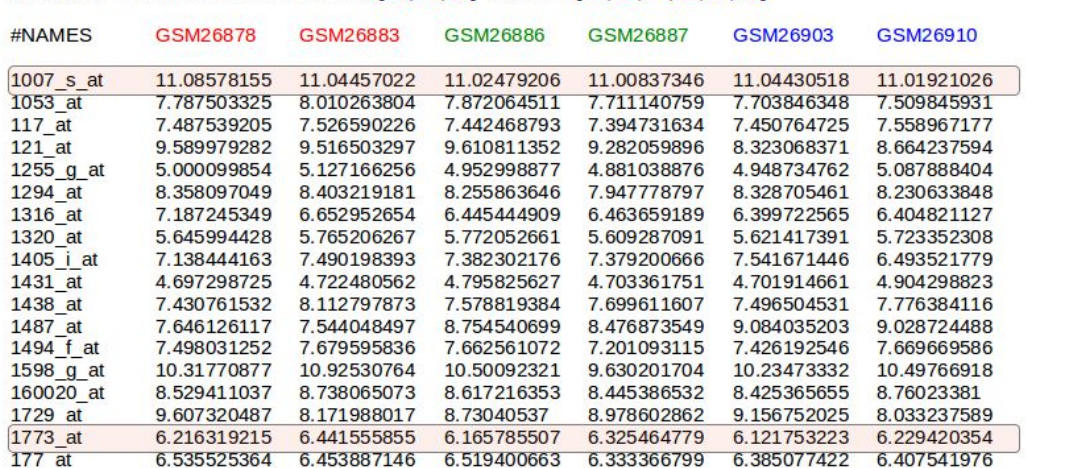

#### #VARIABLE tumor CATEGORICAL{c1,c2,c3} VALUES{c1,c1,c2,c2,c3,c3}

## Feature selection

- Correlation-based Feature Selection (CFS)
- Principal Components Analysis (PCA)

Gene subset selection Subset selection method

◯ Correlation-based Feature Selection (CFS)

O Principal Component Analysis (PCA)

O None

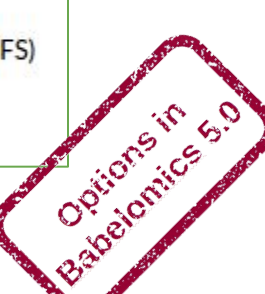

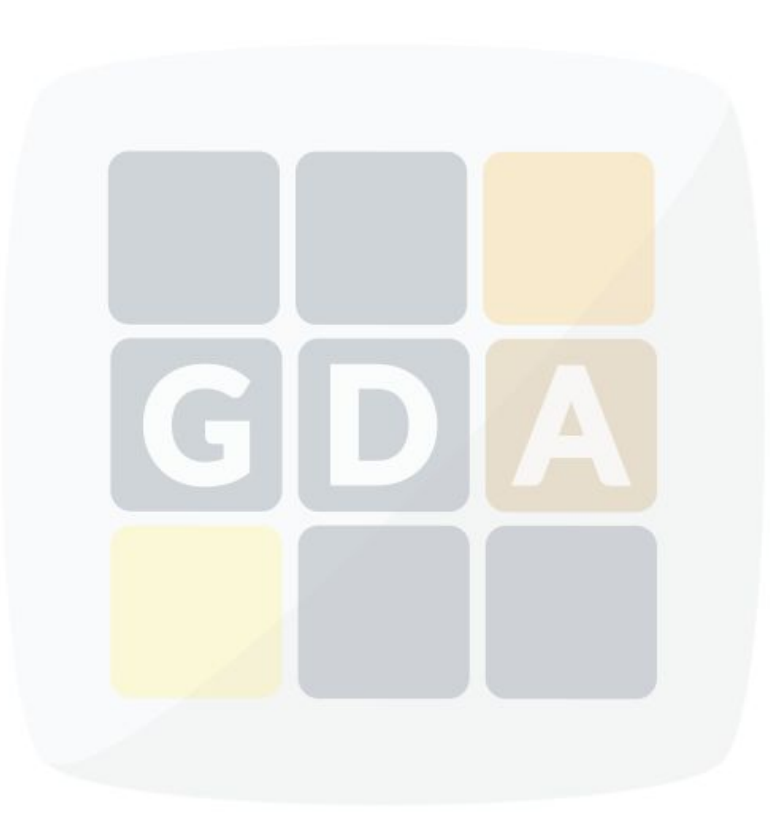

# Error Estimation of Prediction

It is not a simple task, we have to estimate the error that the predictor will have in future gene expression data.

This estimation can only be done during the training stage.

- Leaving-one-out cross-validation
- k-fold cross-validation

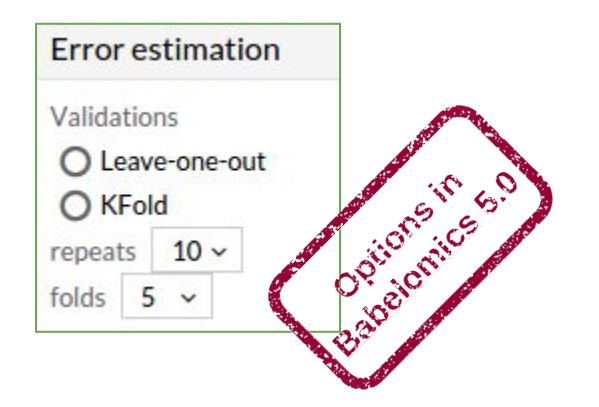

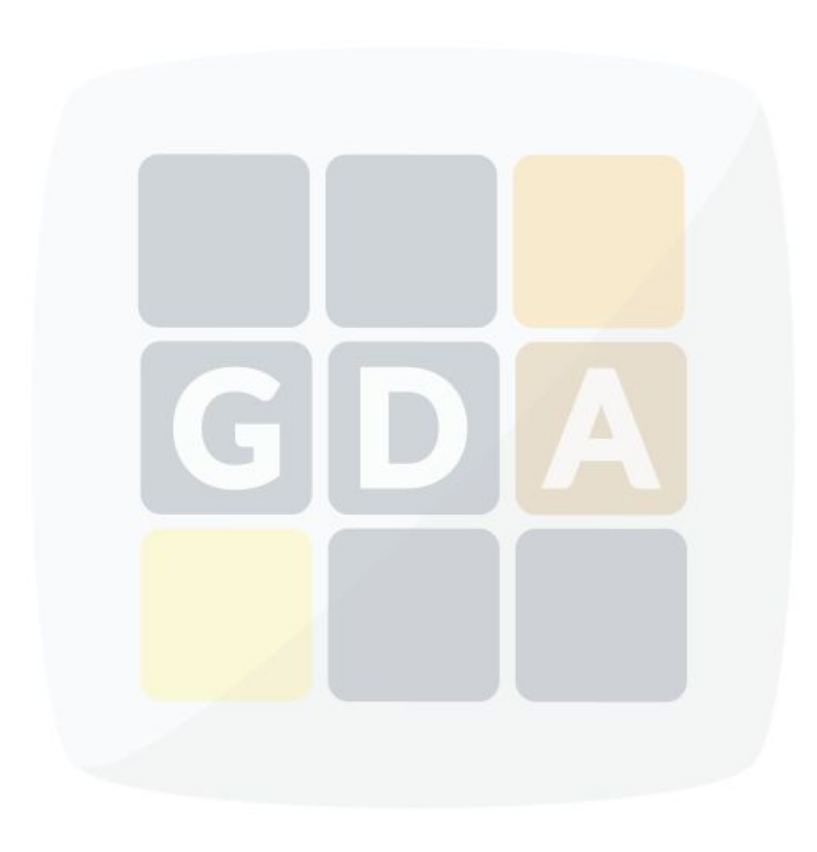

## Leaving-one-out cross-validation

#### We use

- one sample to use as a test set.
- the rest as a training set.

#### $k =$  number of arrays i.e.:  $k=6$

Repeat k times changing the array to be used in prediction

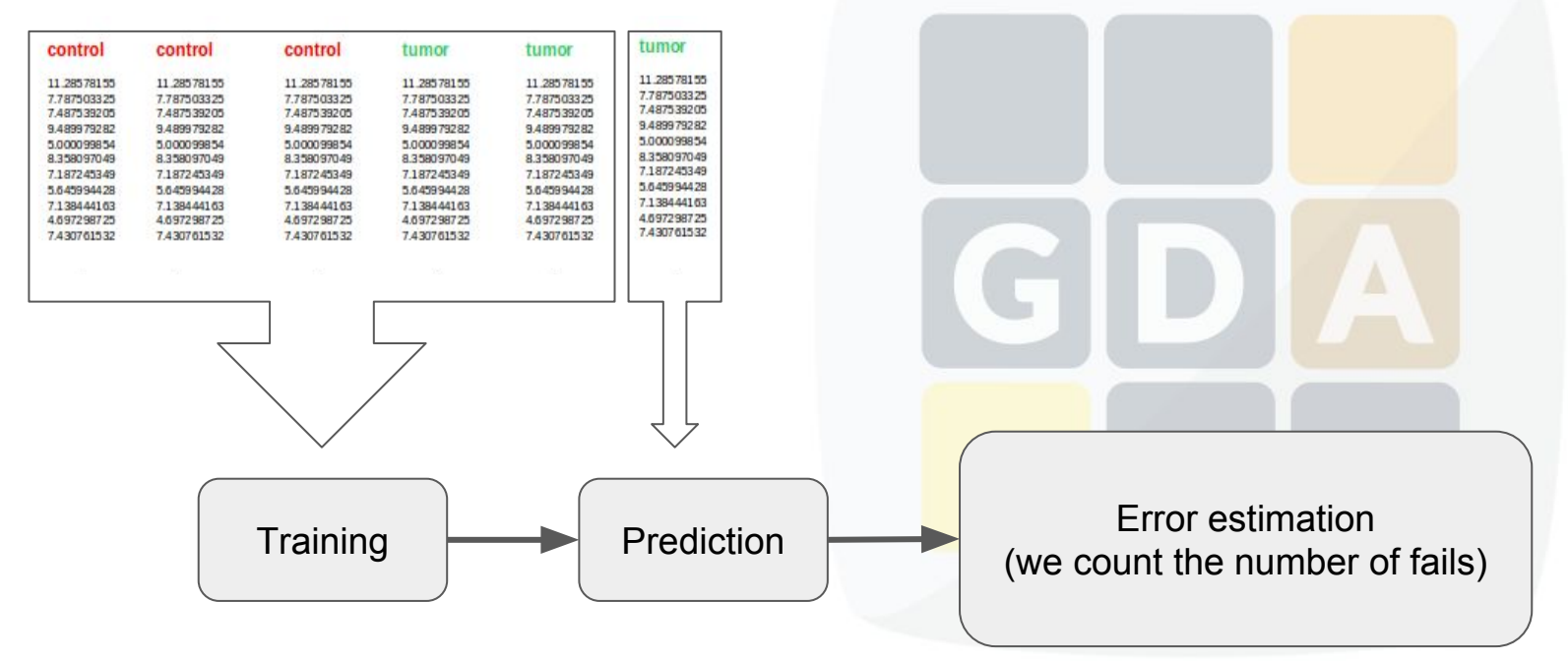

# k-fold cross-validation

With this method we are going to split the data in k partitions.

We use

- $(k-1)$  partitions as a training set.
- 1 partition as a test set.

In the example below, we split arrays into k=3 partitions of equal size.

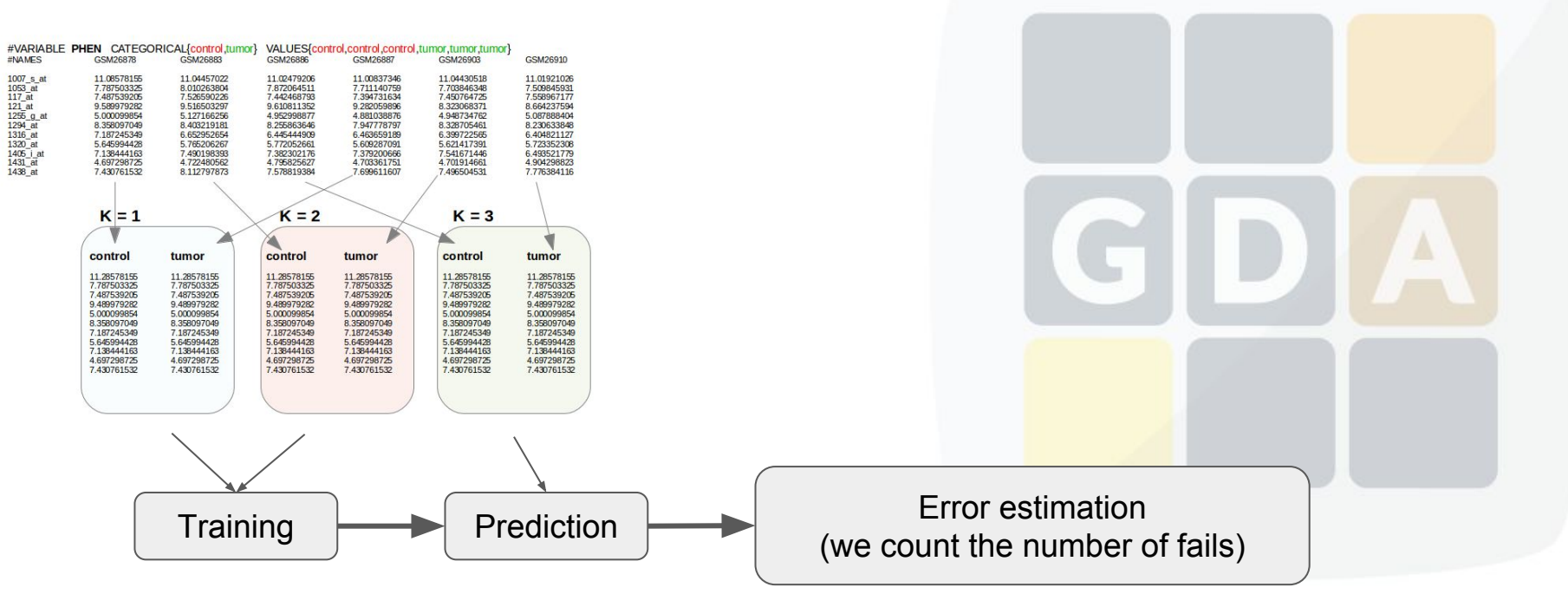

## Error metrics

#### $\overline{\phantom{a}}$ Confusion matrix

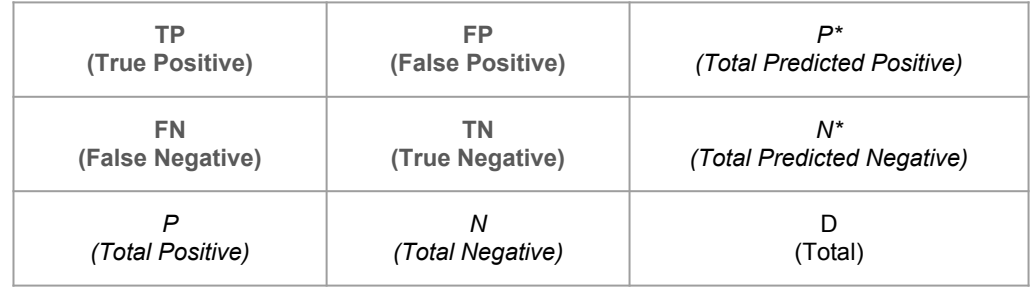

**● Accuracy (ACC)**  bad:0, good=1

$$
\text{ACC} = \frac{\text{TP} + \text{TN}}{P + N}
$$

**● Area Under ROC (AUC)**  bad:0, good=1

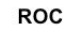

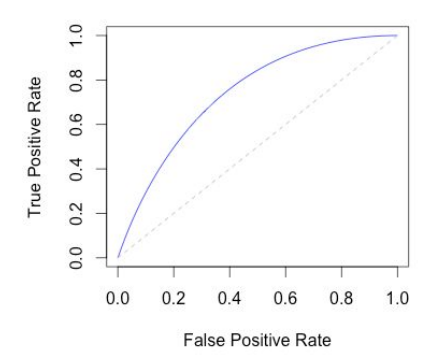

**● Matthews correlation coefficient (MCC)**  bad:0, good=1

 $\text{TP}\times\text{TN}-\text{FP}\times\text{FN}$  $MCC = \sqrt{(TP + FP)(TP + FN)(TN + FP)(TN + FN)}$ 

**● Root Mean Square Error (RMSE)**  bad:1, good=0

$$
\text{RMSD} = \sqrt{\frac{\sum_{t=1}^{n} (\hat{y}_t - y_t)^2}{n}}.
$$
  

$$
\hat{y}_t \text{: real}
$$
  

$$
\hat{\hat{y}}_t \text{: predicted}
$$

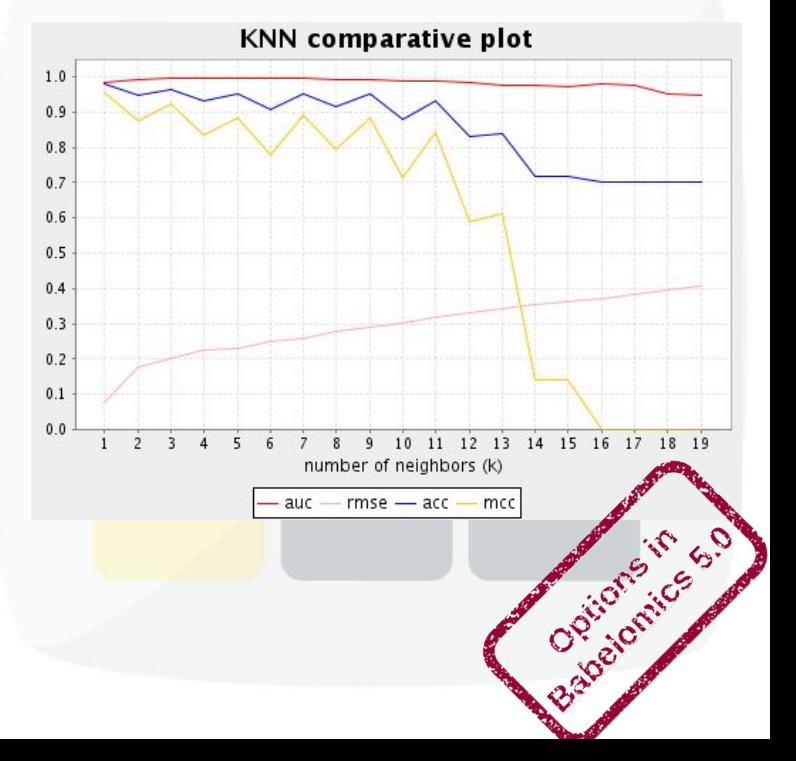

## Exercises on Babelomics

#### http://babelomics.bioinfo.cipf.es/

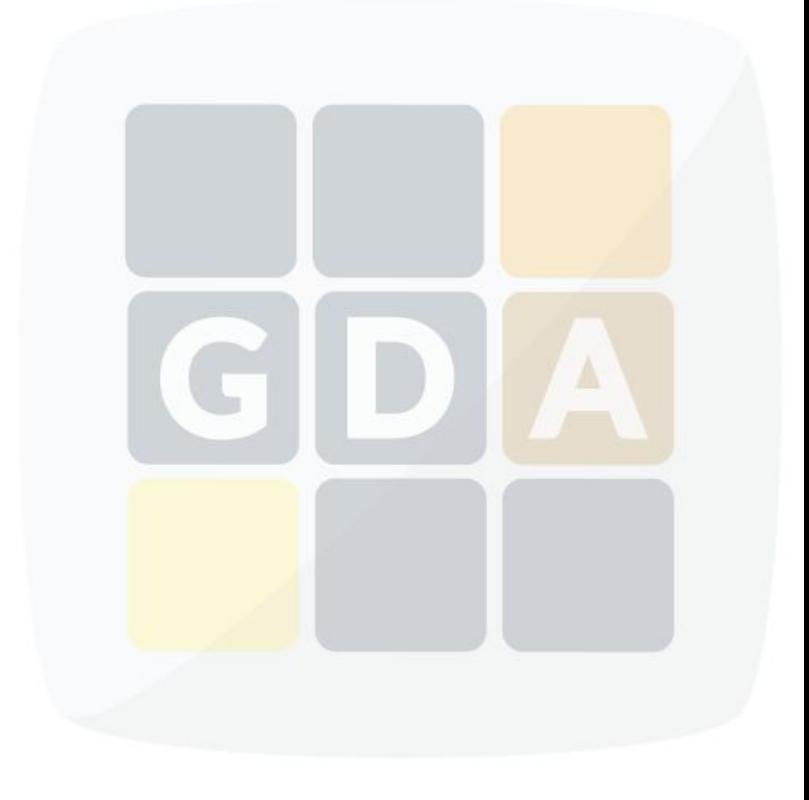